# Toward Natural Data Understanding

W **WIRTSCHAFTS UNIVERSITÄT WIEN VIENNA UNIVERSITY OF ECONOMICS** AND BUSINESS

Axel Polleres

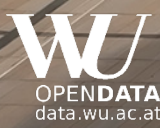

**Institute for Information Business.** data.wu.ac.at

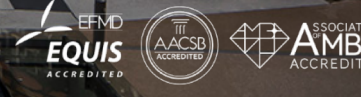

C 2014 BOANET.AT

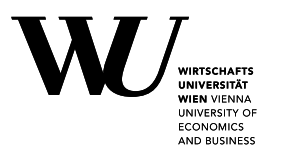

"Natural Data"  $=$  "Data as it occurs in the wild"

- Heterogenous data assets
- From different sources and origins
- Different Formats
- Different Semantics
- Sparse descriptive metadata
- Raw/not necessarily for human consumption

 $\rightarrow$  Hard to search and integrate!

### **Where does "Natural Data" occur?**

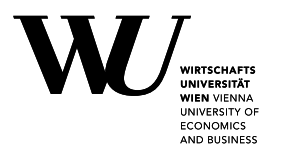

Example 1: Open (Government) Data

## **Open Data is a Global Trend!**

**og data.gv.at** - Open Data Österre

Q Suchbegriff 24.818 **Datensätze** emen durchsuchen

- NIVERSITY C **ECONOMICS** AND BUSINESS
- EU & Austria, but also the (previous) US and UK administration are/were pushing Open Data!

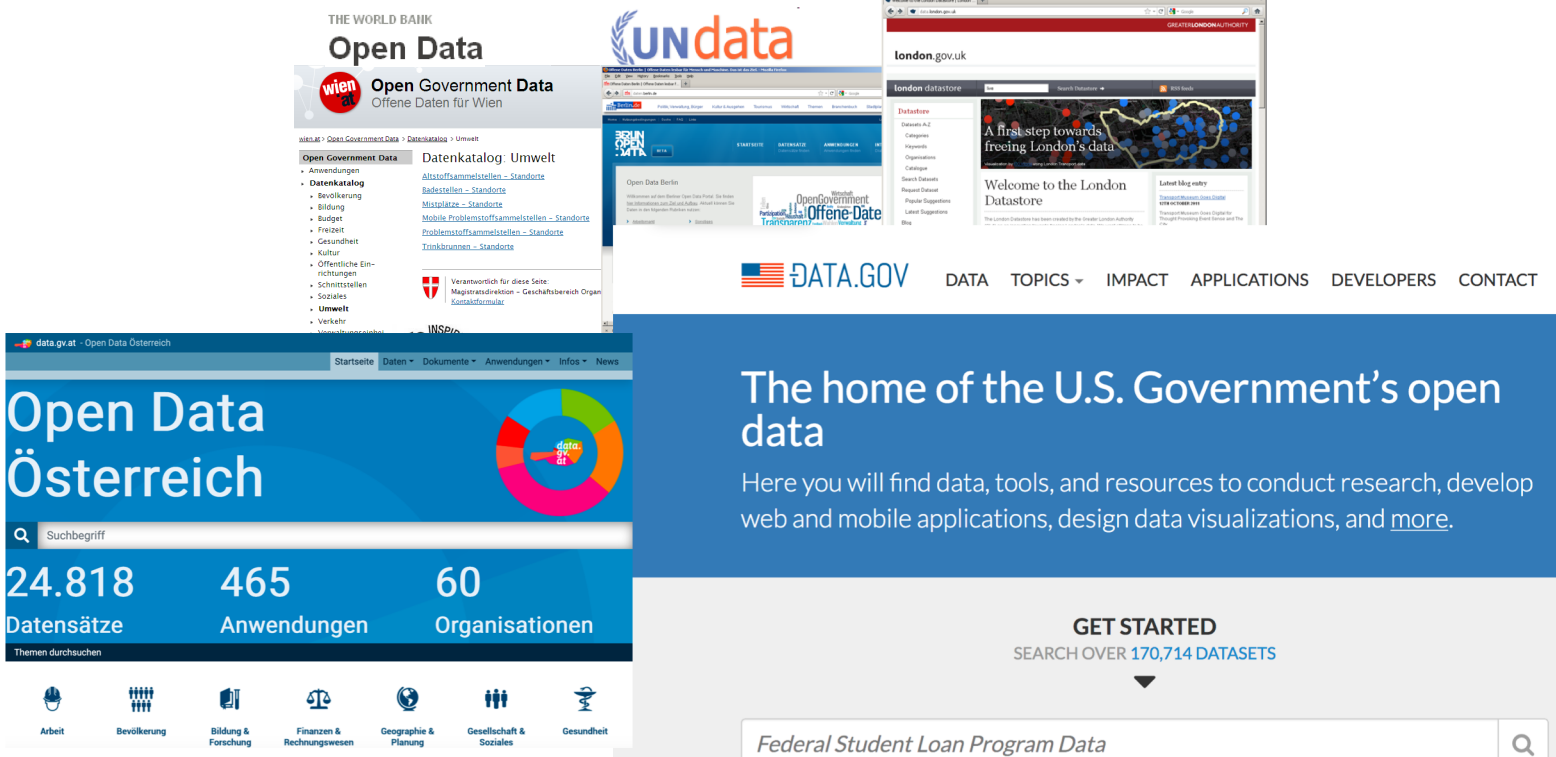

# **(Structured) Open Data comes in various ways**

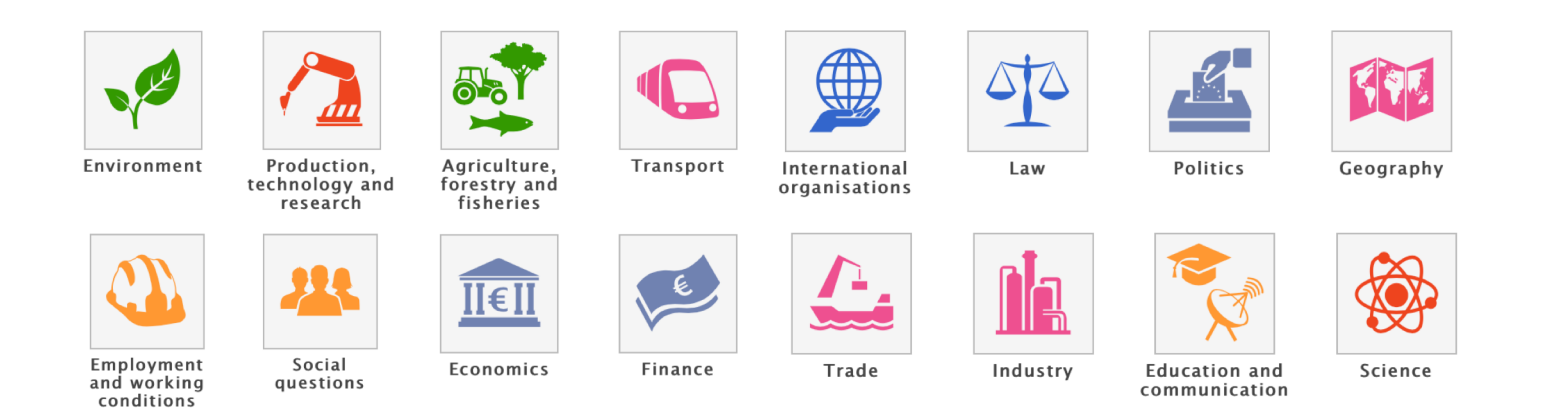

**UPTSCHAETS WIEN VIENNA** UNIVERSITY OF **ECONOMICS** AND BUSINESS

• Available data is only partially structured and not linked [1]:

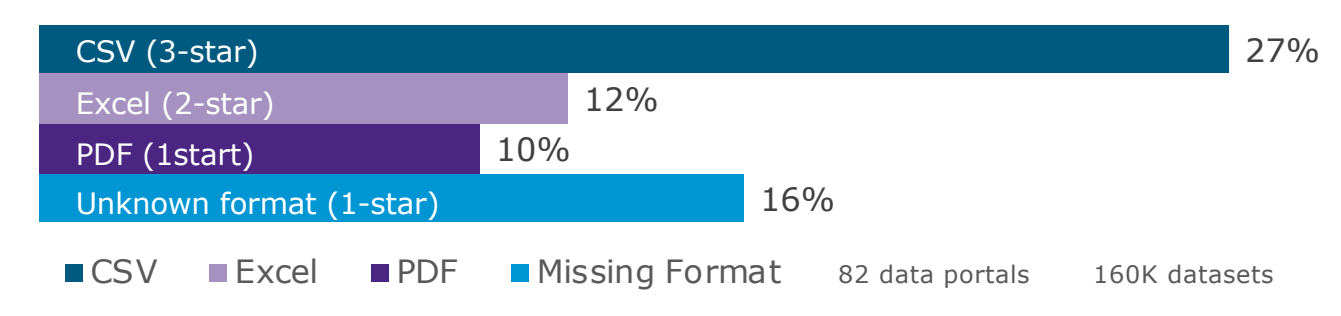

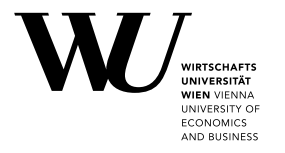

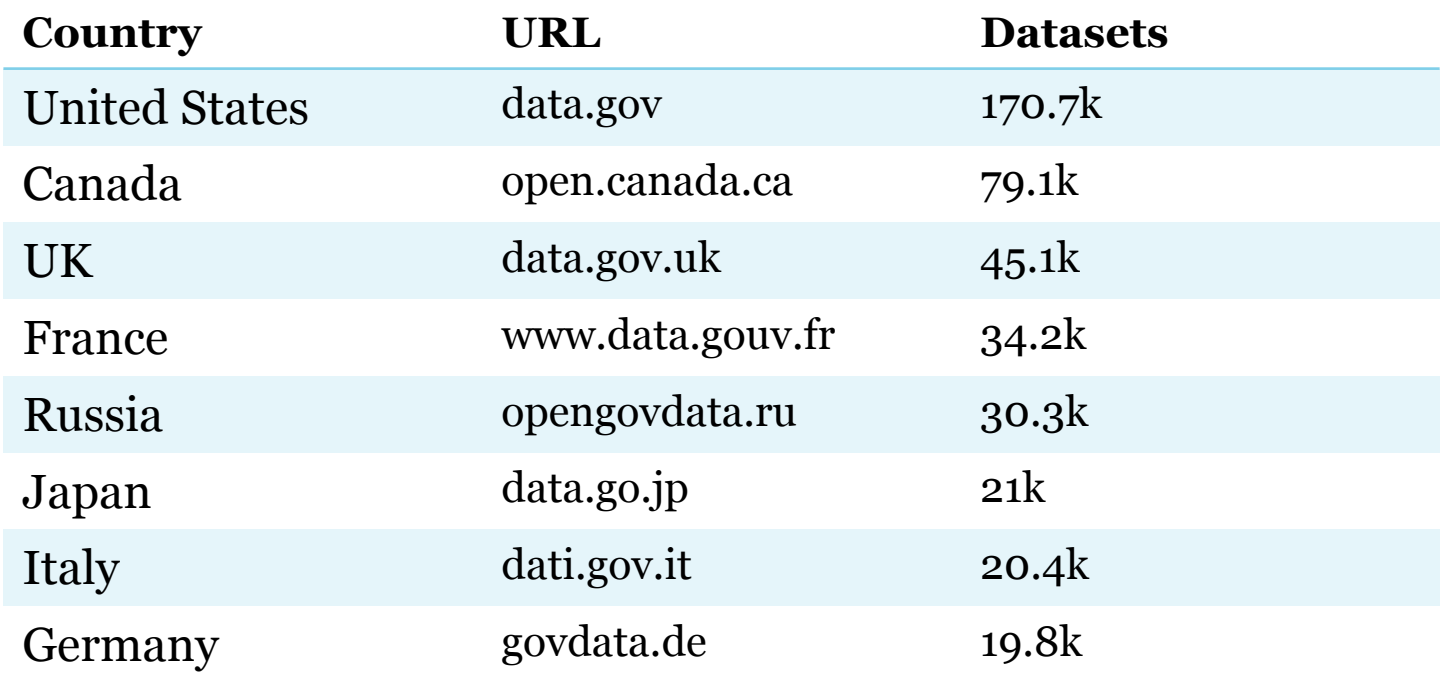

Data portals of the G8 countries

### **Different portals…**

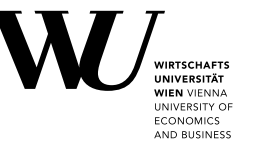

7

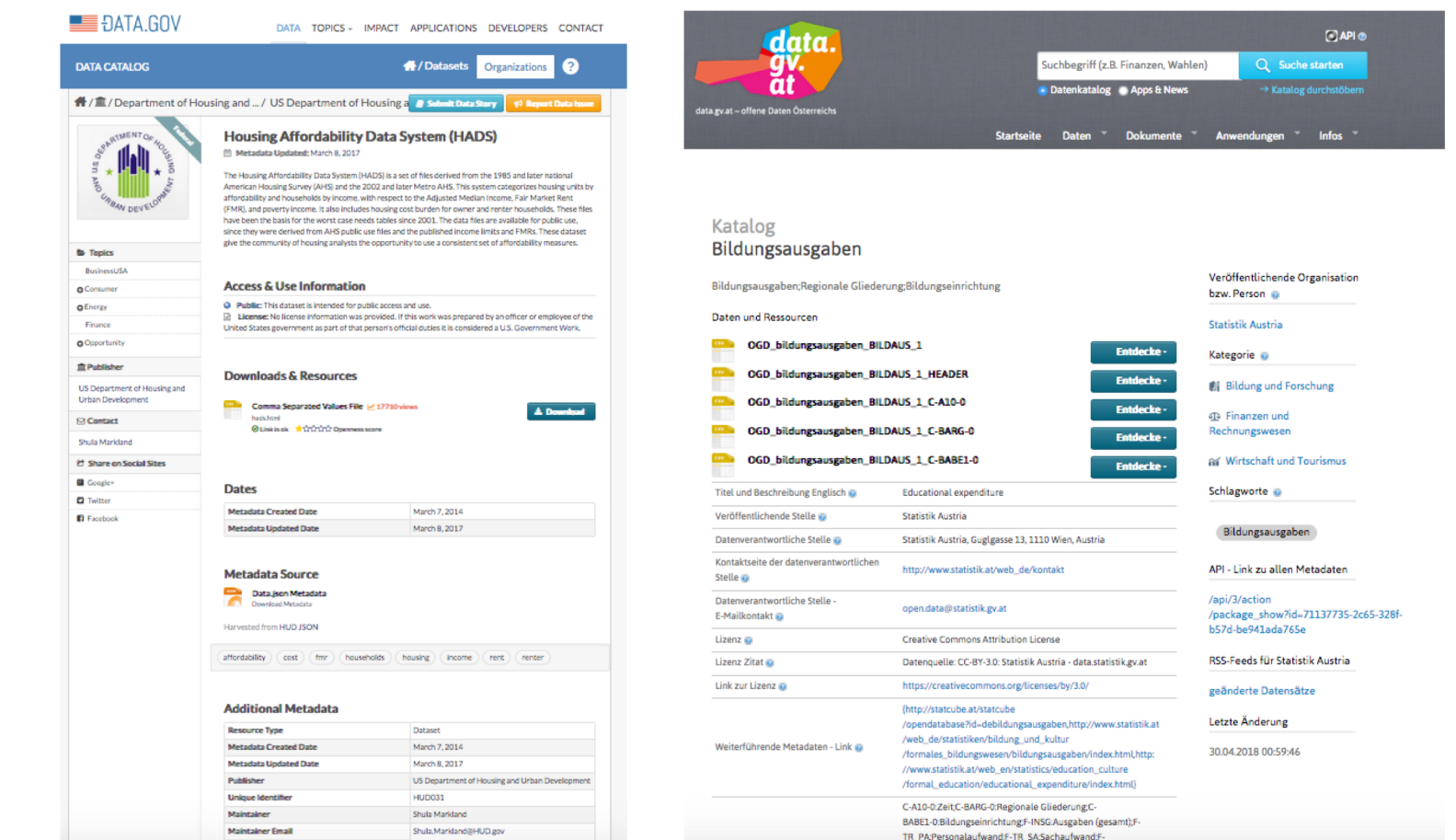

## **What do you find on Open Data Portals?**

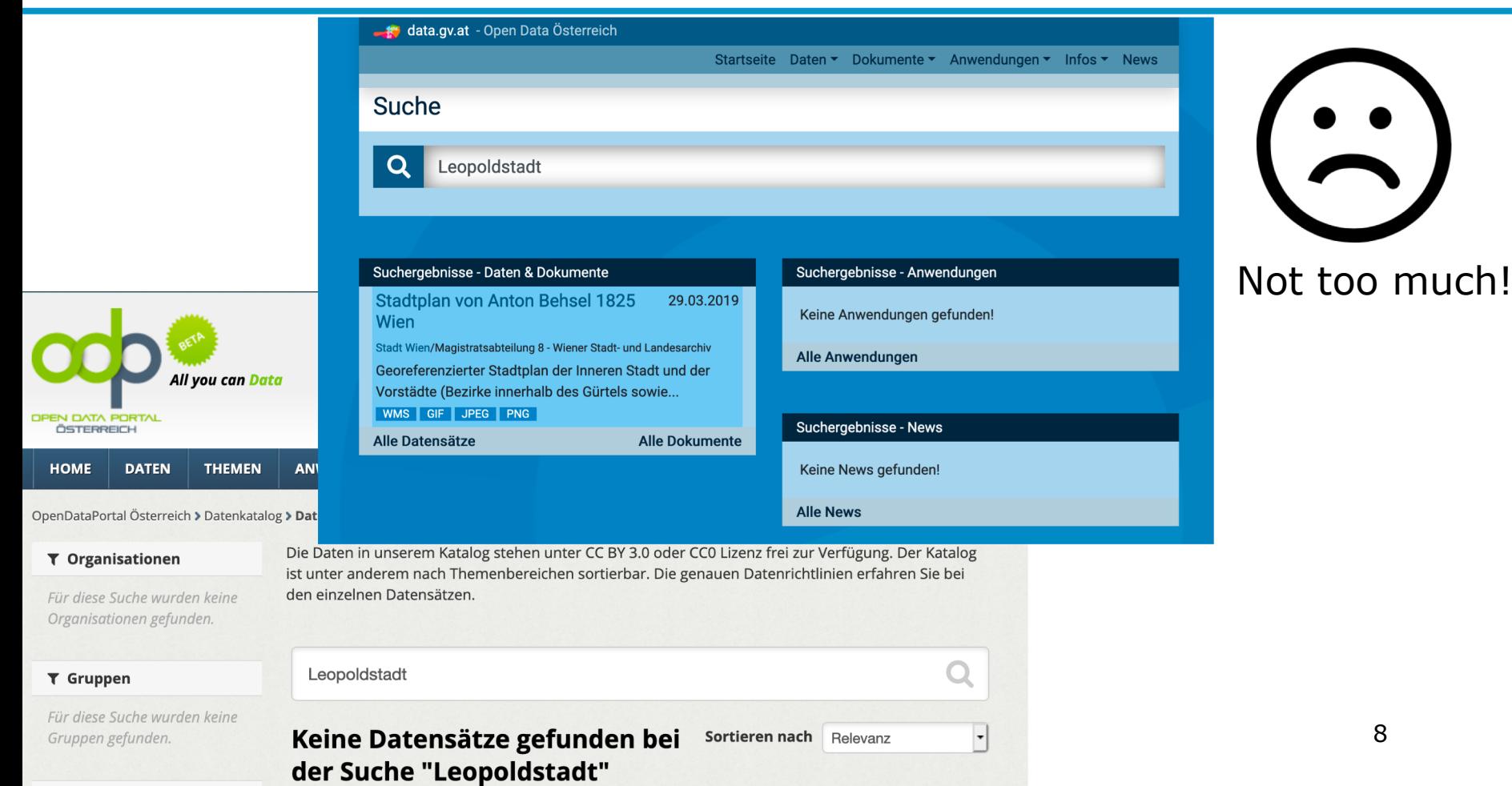

**INIVERSITY O ECONOMICS** AND BUSINESS

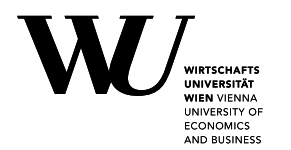

### Example 2: Large Enterprise Data!?

Probably similar issues:

### **Management-Erkenntnisse aus der Bibel** 30.10.2006

https://www.handelsblatt.com/politik/konjunktur/oekonomie/wissenswert/neue-bwl-studie-management-erkenntnisse-aus-der-bibel/2725926.html

*Nur dann habe die Vision eines Unternehmens, in dem alle Mitarbeiter ihr Wissen teilen, eine Chance. […] Dass sich das lohnen dürfte, ahnte Heinrich von Pierer schon 1995. "Wenn Siemens wüsste, was Siemens weiß", seufzte der damalige Vorstandschef vor elf Jahren auf der Bilanzpressekonferenz, "dann wären unsere Zahlen noch besser."*

### **Data Challenges in Siemens?**

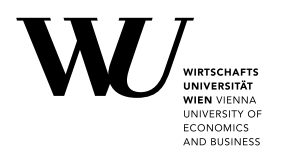

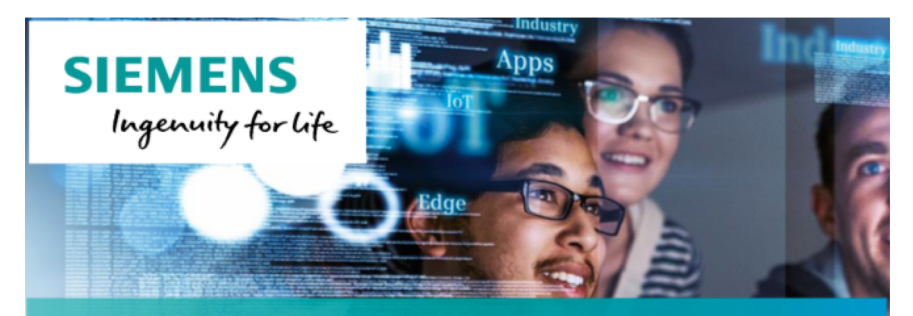

Call for Idoge: Data Analytica in

(How) can customer data be leveraged for novel, complex analytics, machine learning, and finally decision making?

- Smart Sales and Customer Analytics: Customer analytic sales and marketing by leveraging customer related information, as well interactions with different company's functions and IT systems. Customer analytics typically address
- Data Privacy and Organizational Aspects: The the increased availability of lowprivacy and security in the past years. The recent pu Requiation (GDPR) poses strict limitations and rules on

(How) can customer data be leveraged in a privacy-aware, legally compliant manner? I.e., how can we enable re-use of "insights" across systems, across projects, etc.)

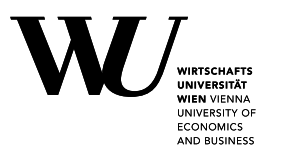

"Natural Data"  $=$  "Data as it occurs in the wild"

- Heterogenous data assets
- From different sources and origins
- Different Formats
- Different Semantics
- Sparse descriptive metadata
- Raw/not necessarily for human consumption
- Policies forbid to re-share sensitive Data
- Data Catalogs not even existing yet

### $\rightarrow$  Hard to search and integrate!

### **Why is Search & Integration of Natural Data a problem?**

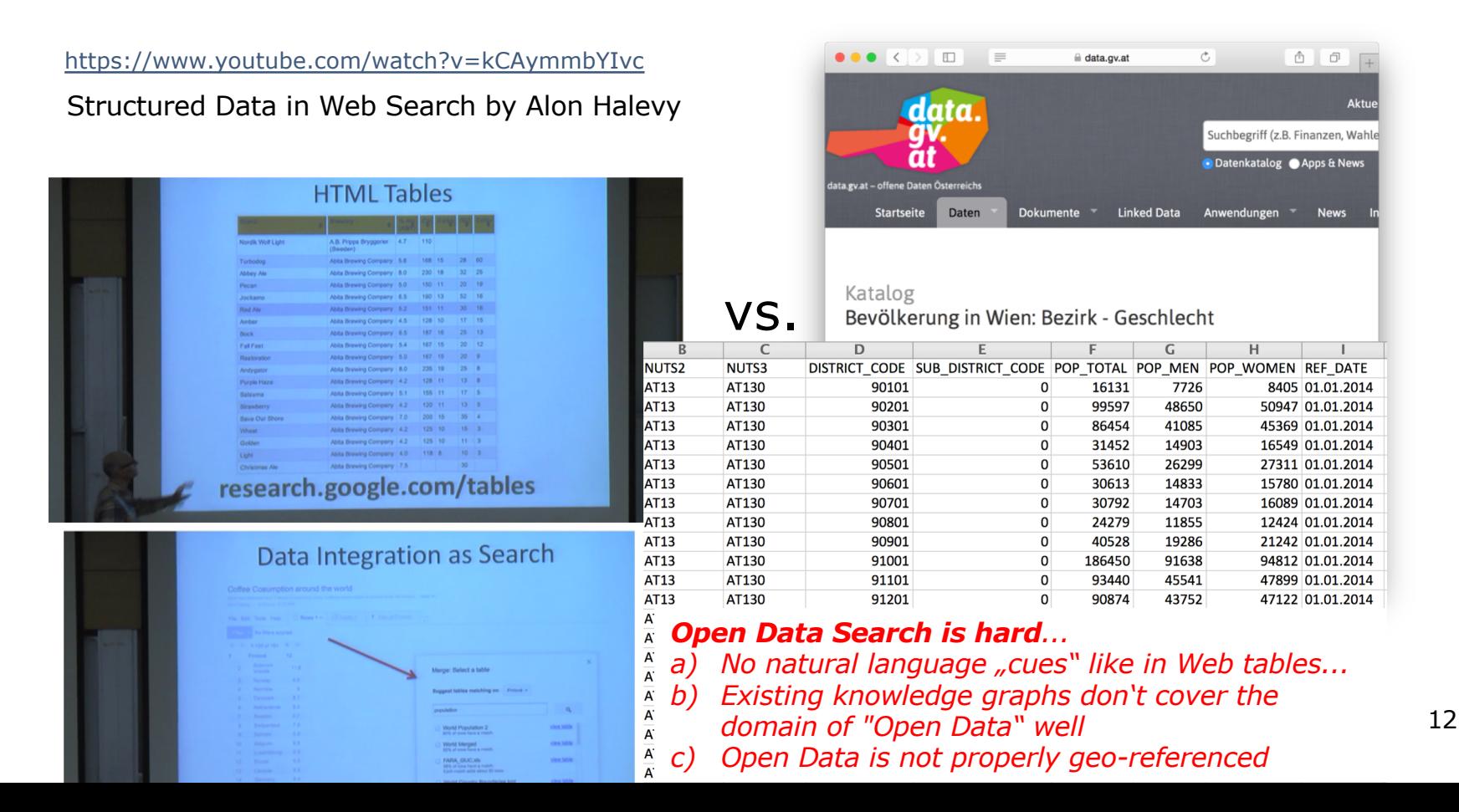

**WIEN VIENNA JNIVERSITY OF ECONOMICS** AND BUSINESS

### **"Natural Data" Search: How would a human approach this problem?**

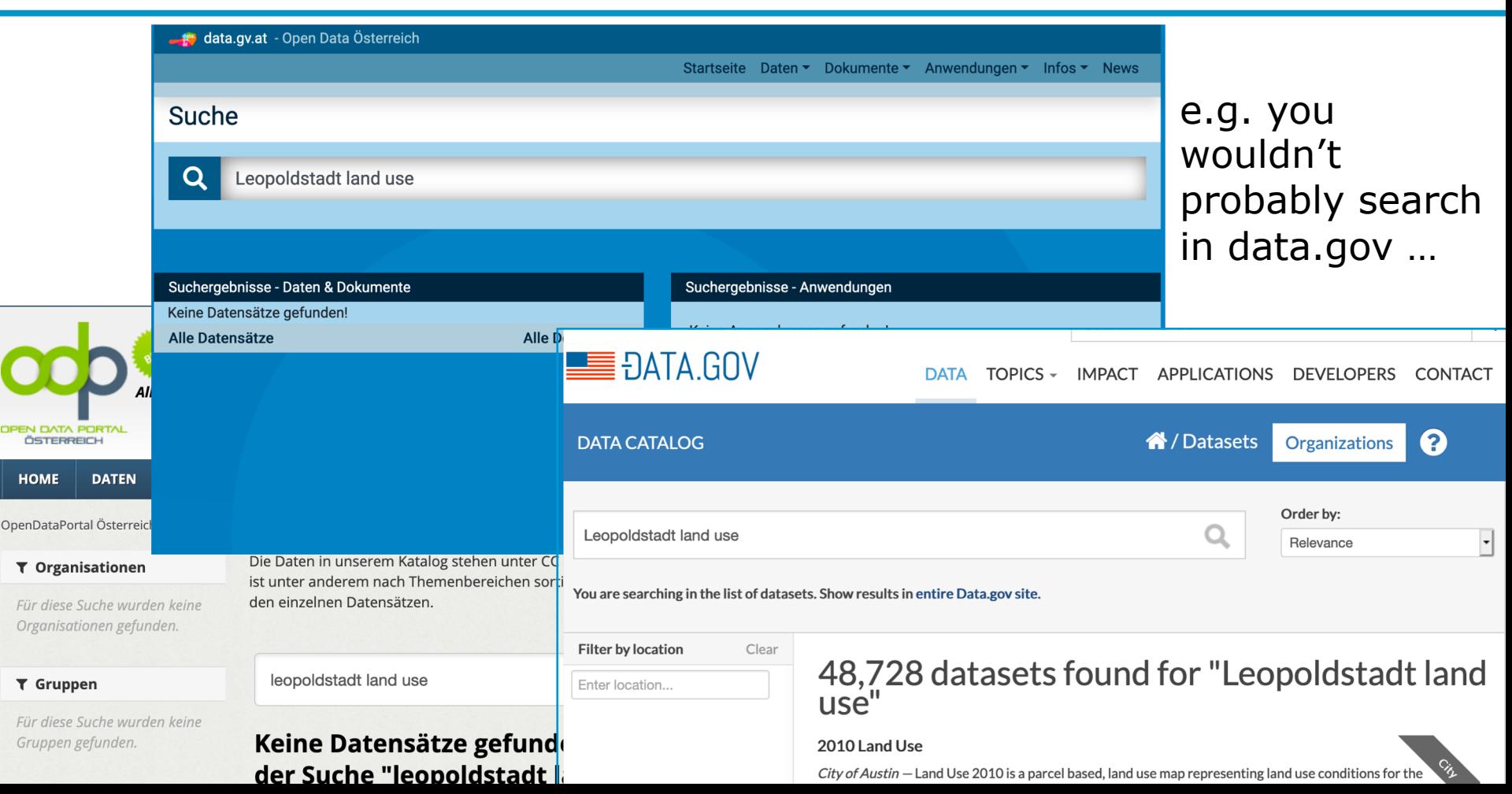

NIVERSITY O **ECONOMICS** AND BUSINESS

### **Our research: Knowledge Graphs for Natural Data Search & WIEN VIENNA JNIVERSITY OF Integration! ECONOMICS** AND BUSINESS Google Official Blog sights from Googlers into our prod Introducing the Knowledge Graph: things, not strings May 16, 2012  $\circ$   $\circ$ **WIKIDATA** 14

### **Our research: Knowledge Graphs for Natural Data Search & Integration!**

- § 2 approaches how knowledge graphs could help to solve the Open Data search problem (aside the obvious):
	- 1. Hierarchical labelling of Labeling of numeric data
	- 2. Hierarchical labelling of Spatio-Temporal entities

**CONOMIC** AND BUSINES

### **Example Table**

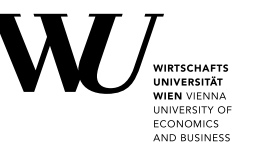

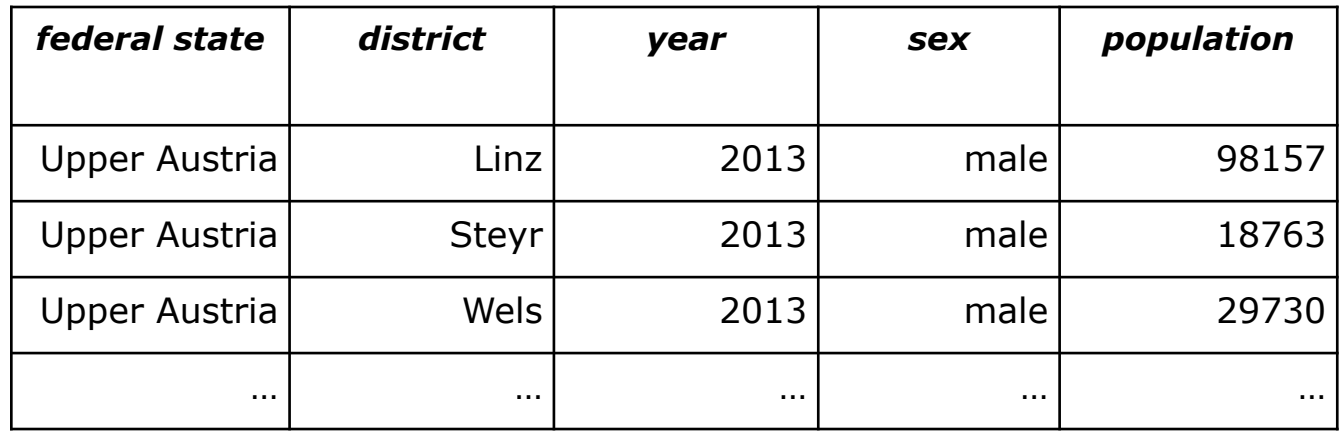

### **Open Data CSVs look more like this**

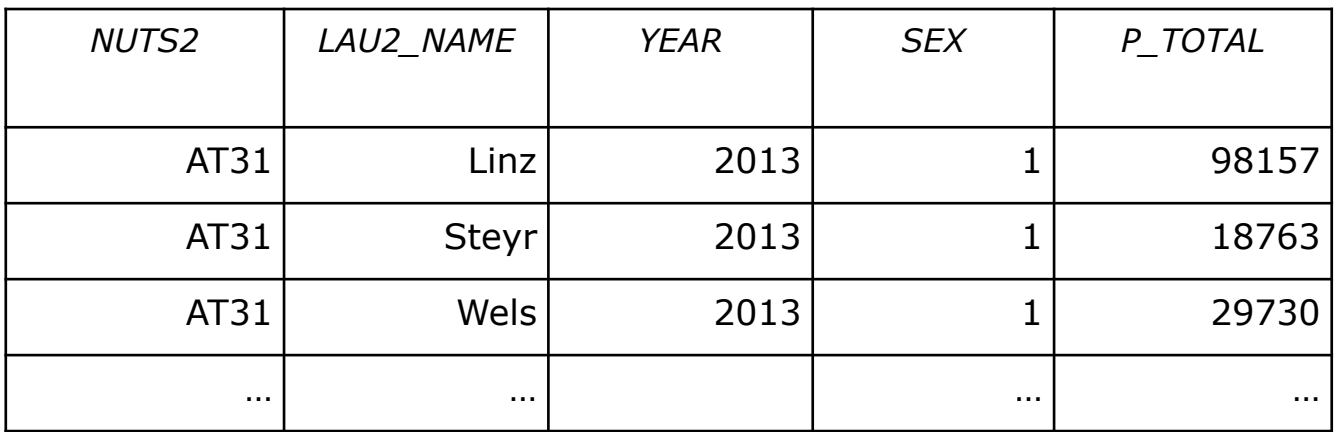

Source:<https://www.data.gv.at/katalog/dataset/e108dcc3-1304-4076-8619-f2185c37ef81>

**WIEN VIENNA** UNIVERSITY OF **ECONOMICS** AND BUSINESS **Why not use the numeric values?**

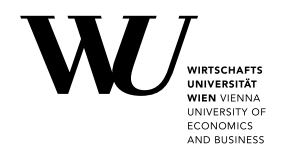

- **Identifying the most likely semantic label for a** bag of numerical values
- **Deliberately ignore surroundings**

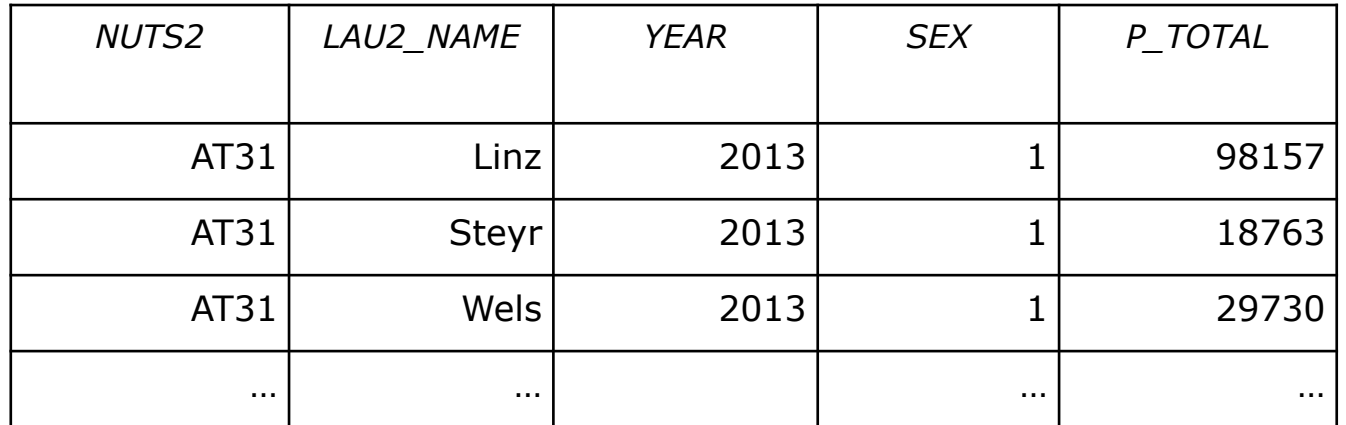

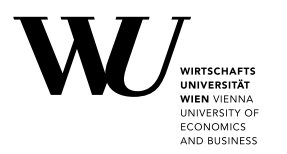

- **Identifying the most likely semantic label for a** bag of numerical values
- **Deliberately ignore surroundings**

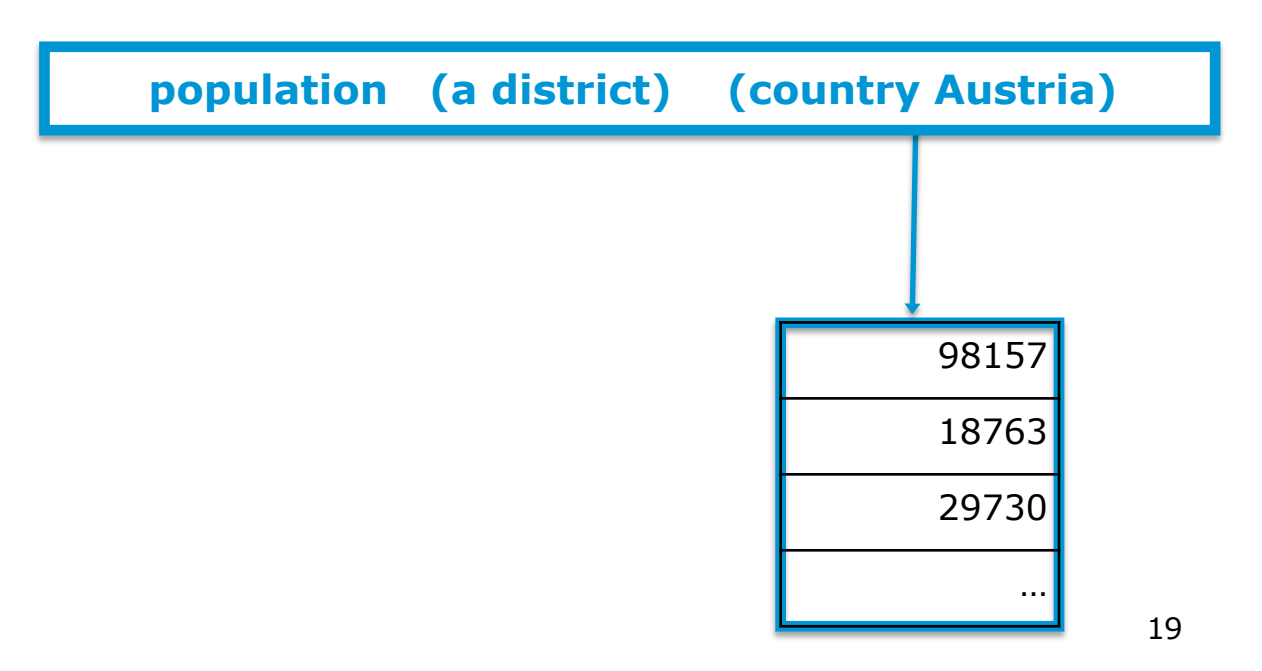

## **Background Knowledge Graph**

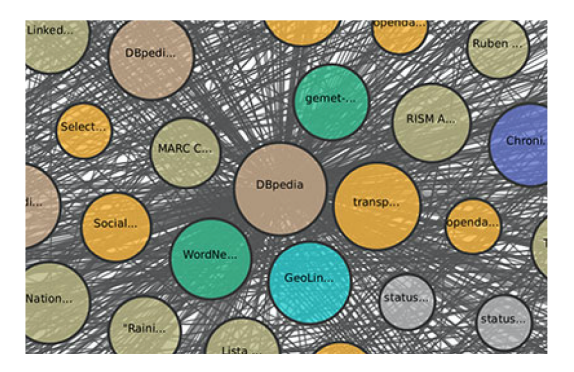

### What's in there?

- Cities
	- **Population**
	- **Area**
	- **Country**
	- Location (**Coordinates)**
		- Economic indicators
	- …
- Organisations:
	- **Revenues**
	- Board members
	- **…**
- Persons (e.g. celebrities, sports)
	- Name
	- **Profession**
	- **Height**
- Landmarks (e.g. famous buildings)
	- **Country**
	- **Location**
	- **Height**
- Events
	- **Dates**
	- **Location**

**INIVERSITY O ECONOMICS** AND BUSINESS

# **Background Knowledge Graph**

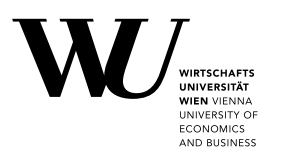

- **Find properties with numerical range**
- **Hierarchical clustering** approach
- **Two hierarchical layers:** 
	- § **Type** hierarchy (using OWL classes)
	- § **Property-object** hierarchy (shared property-object pairs)

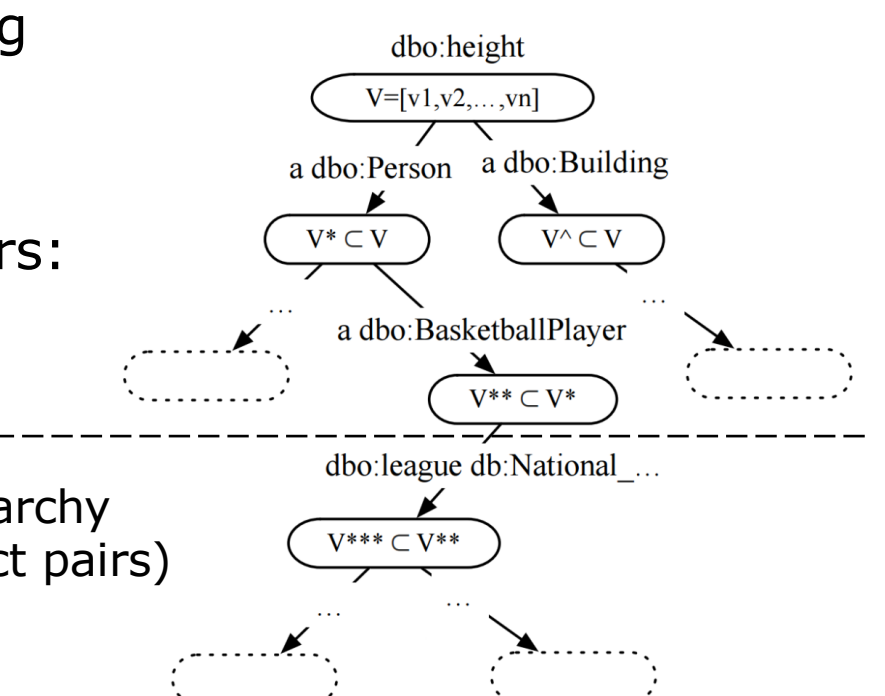

### **Label based on Nearest Neighbors**

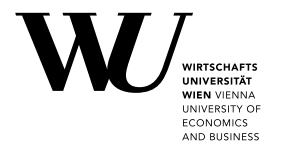

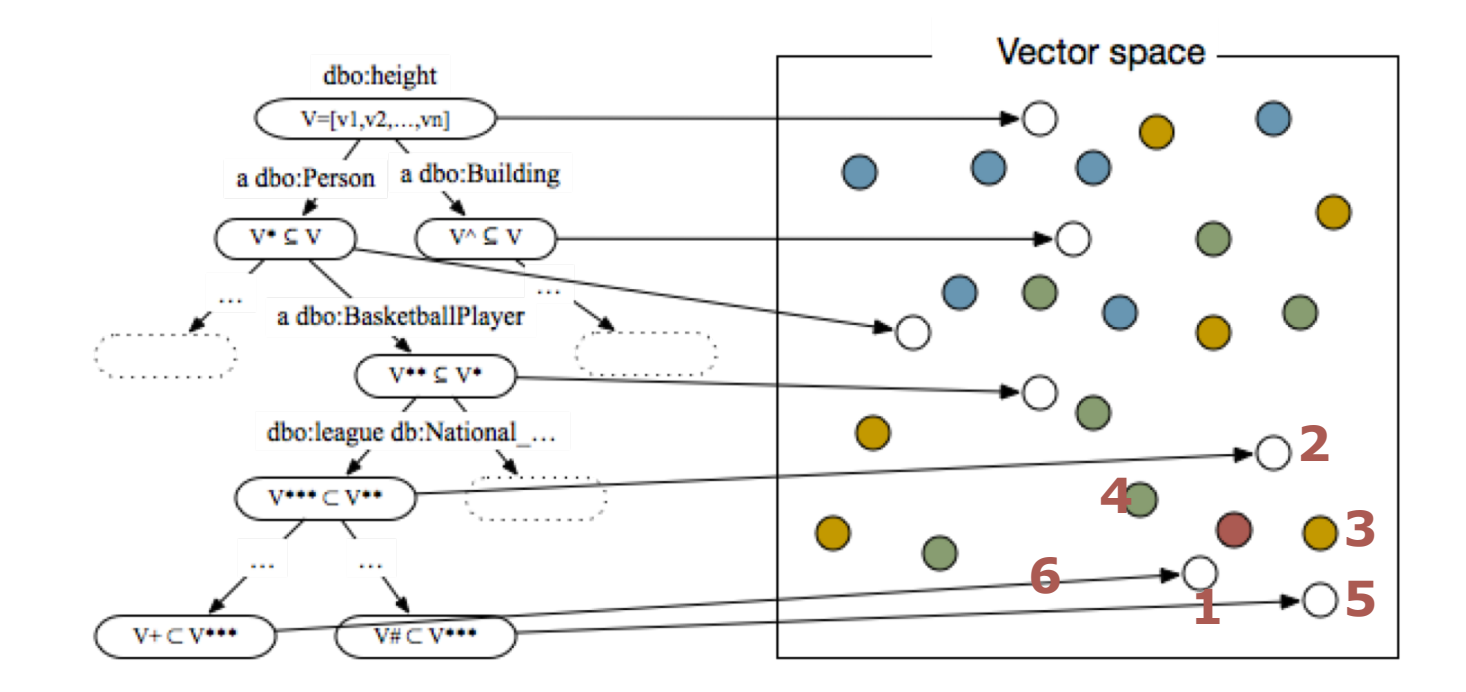

### **Example OD Labelling**

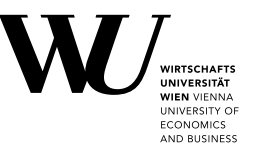

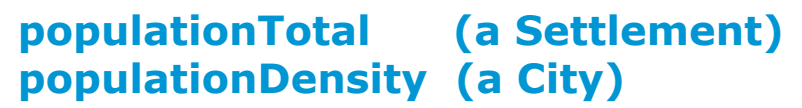

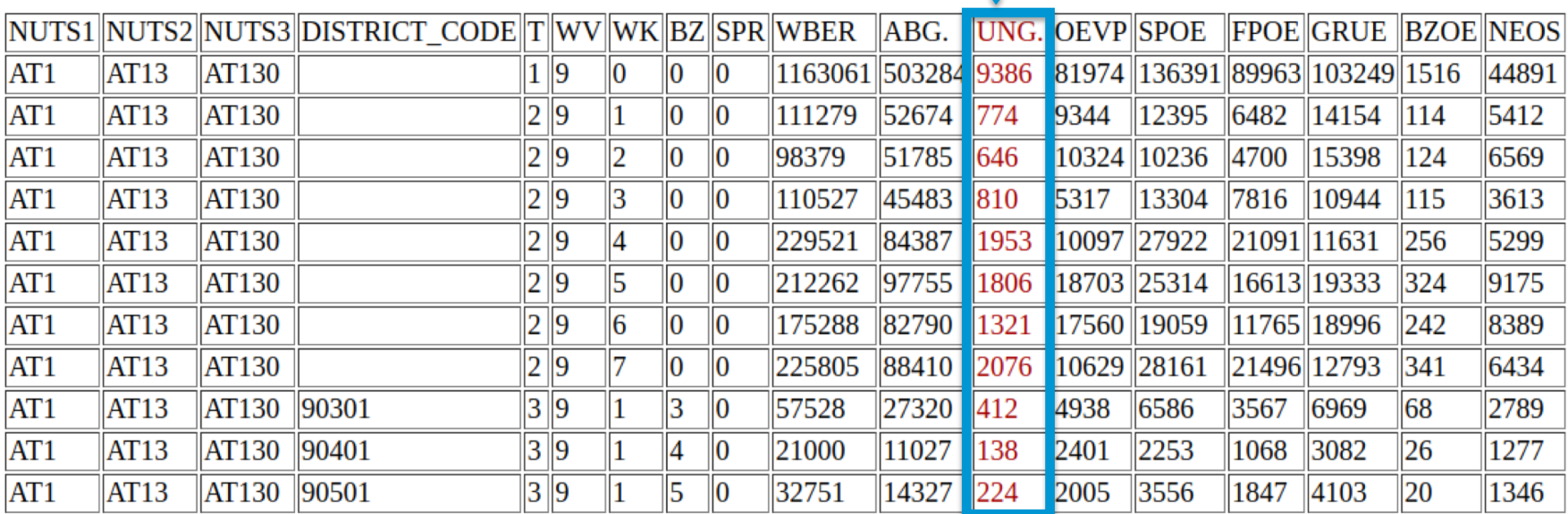

Source: [http://data.wu.ac.at/iswc2016\\_numlabels/submission/col14.html](http://data.wu.ac.at/iswc2016_numlabels/submission/col14.html)

## **Lessons learned**

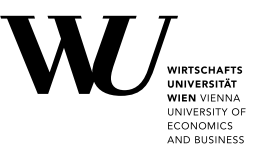

- § We can assign fine-grained semantic labels
	- § **if there is enough evidence in Background Knowledge Graph**
- § *However*: Missing domain knowledge for labelling OD

*Future work:*

- § Complementary to existing approaches (column header labeling, entity linking and relation extraction)
- Combined approaches may improve results
- § Focusing on *core dimensions* of *specific domains* e.g. city data, maybe more promising than "general" value labeling.

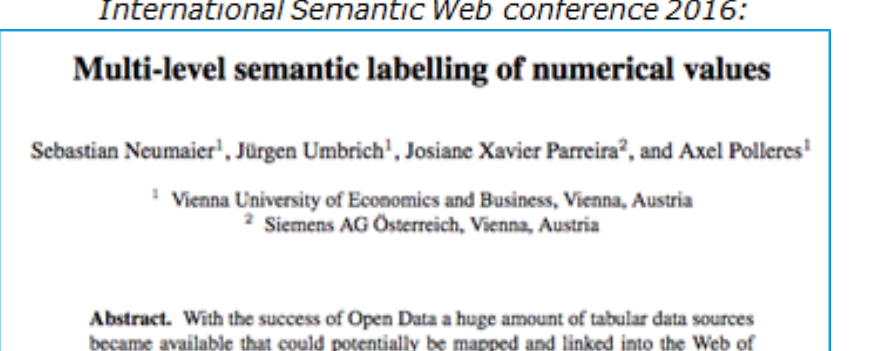

International Semantic Web conference 2016:

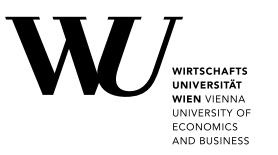

*Focus on specific dimensions:*

§ Particularly **temporal** and **geospatial** queries require better support [2]

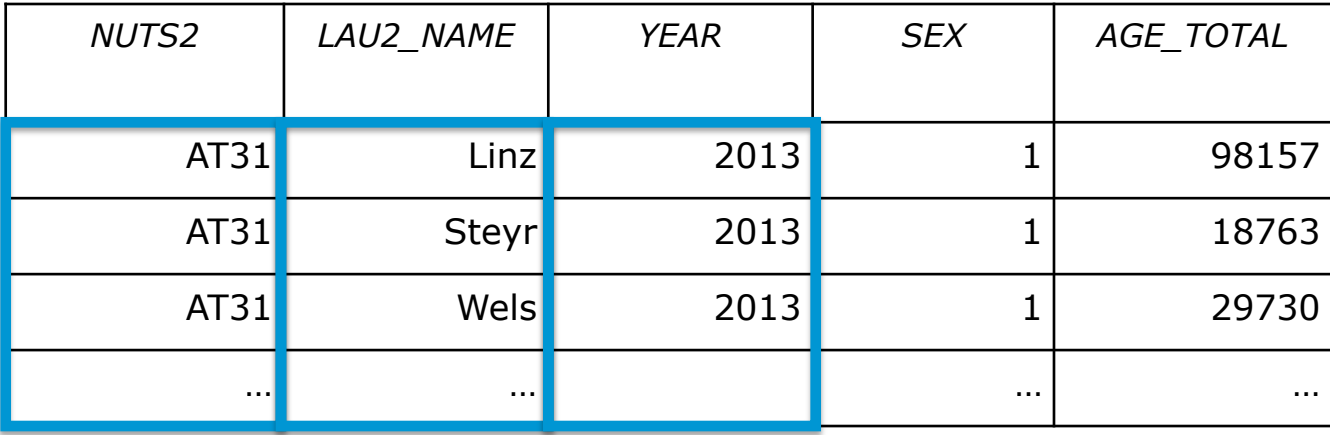

[2] Emilia Kacprzak, et al.: A Query Log Analysis of Dataset Search. International Conference on Web Engineering (2017)

## **Available Geospatial Knowledge Bases**

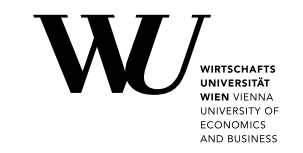

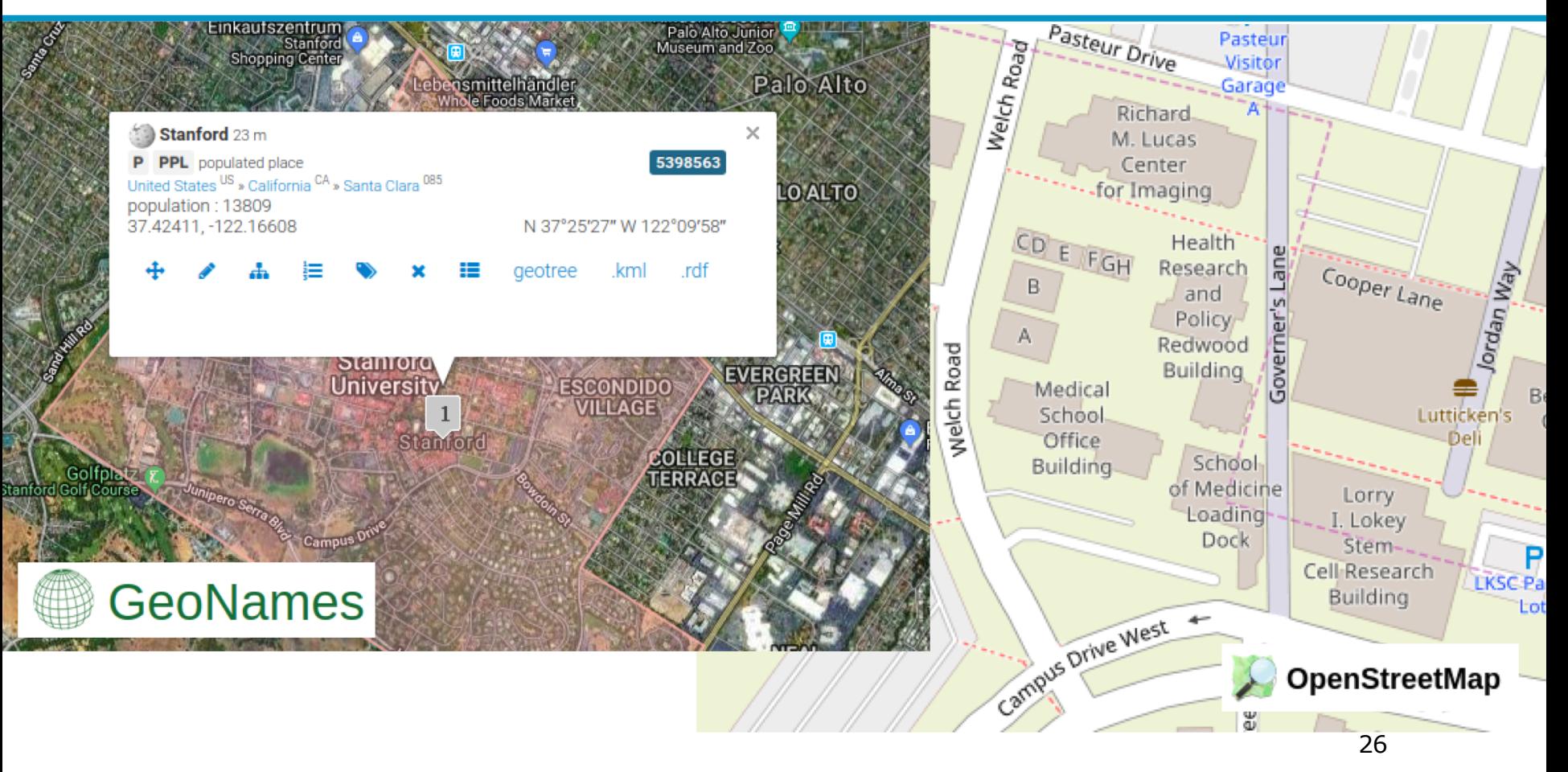

## **Geo-Knowledge Graph Construction**

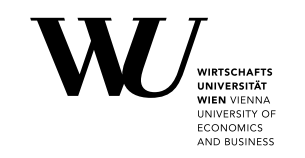

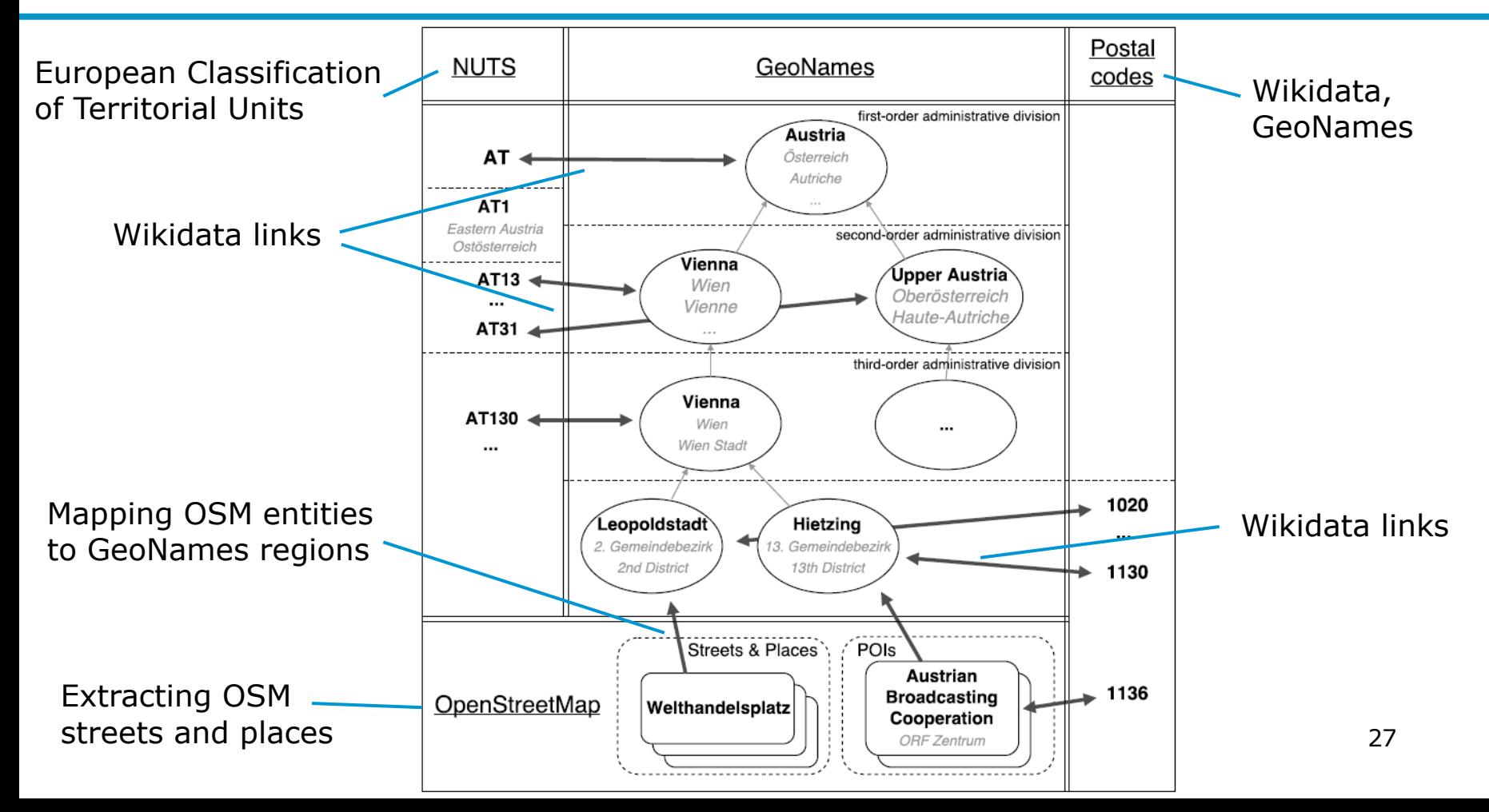

## **Available Temporal Knowledge**

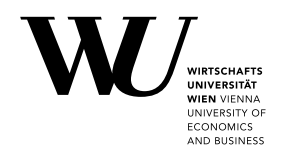

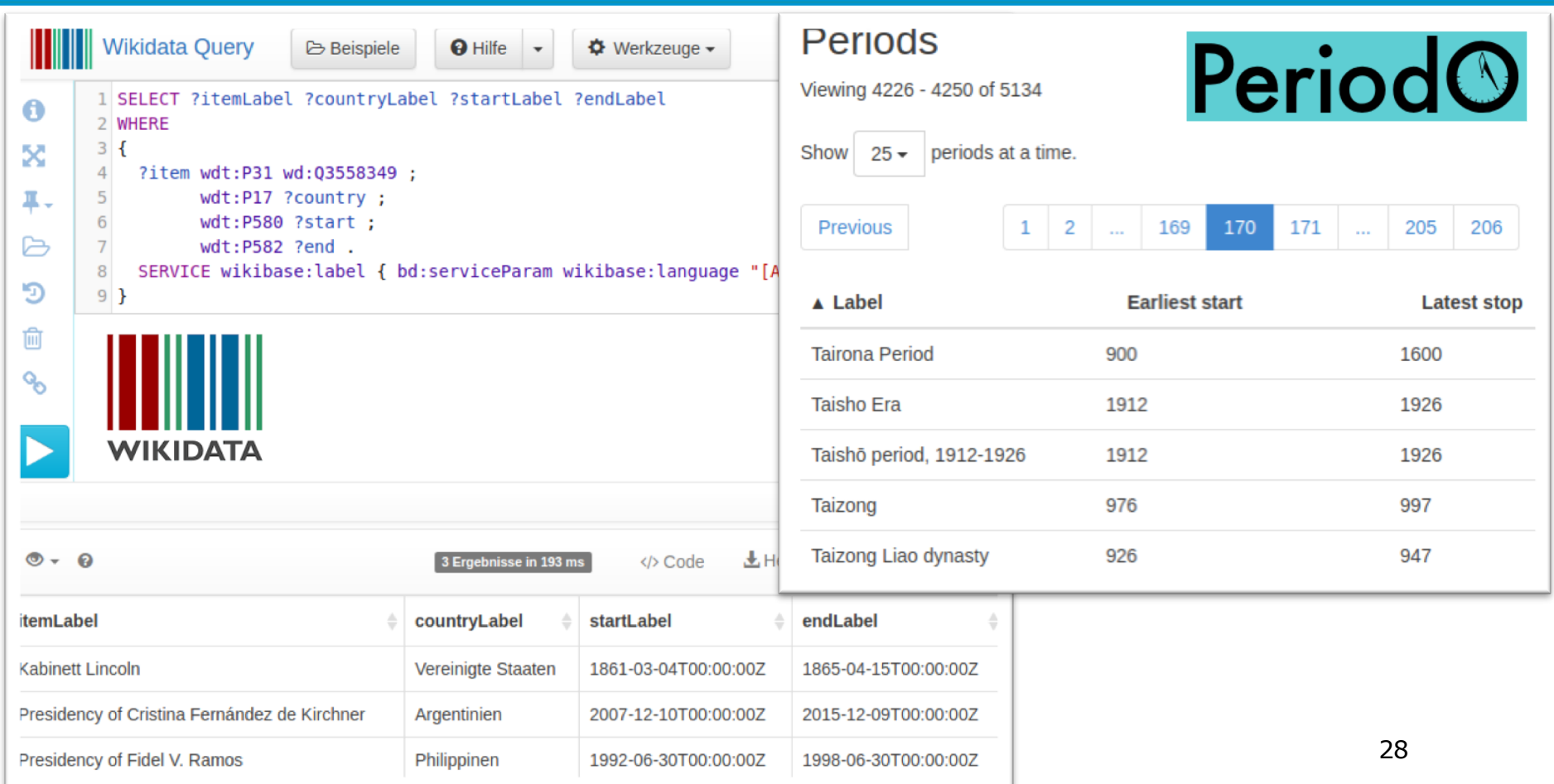

## **Temporal Knowledge Graph Construction**

CONSTRUCT {

?event rdfs:label ?label ; dcterms:isPartOf ?Parent ; dcterms:coverage ?geocoordinates ; timex:hasStartTime ?StartDateTime ; timex:hasEndTime ?EndDateTime ; dcterms:spatial ?geoentity . } WHERE { # find events with (for the moment) English, German, or non-language-specific labels: ?event wdt:P31/wdt:P279\* wd:Q1190554 . ?event rdfs:label ?label . FILTER( LANG(?label) = "en" || LANG(?label) = "de" || LANG(?label) = "" ). # restrict to certain event categories, e.g. (for the moment) elections and sports events: { # elections #sports competitions { ?event wdt:P31/wdt:P279\* wd:Q40231 } UNION { ?event wdt:P31/wdt:P279\* wd:Q13406554 } <sup>1</sup> {# with a point in time or start end end date { ?event wdt:P585 ?StartDateTime . FILTER ( ?StartDateTime > "1900-01-01T00:00:00"^^xsd:dateTime) } **UNION** { ?event wdt:P580 ?StartDateTime. FILTER ( ?StartDateTime > "1900-01-01T00:00:00"^^xsd:dateTime) ?event wdt:P582 ?EndDateT. FILTER ( DATATYPE(?EndDateT) = xsd:dateTime) }  $\mathbf{r}$ OPTIONAL { ?event wdt:P361 ?Parent } # specific spatialCoverage if available OPTIONAL { ?event wdt:P276?/(wdt:P17|wdt:P131) ?geoentity } OPTIONAL { ?event wdt:P276?/wdt:P625 ?geocoordinates } BIND (if(bound(?EndDateT), ?EndDateT, xsd:dateTime(concat(str(xsd:date(?StartDateTime)),"T23:59:59"))) AS ?EndDateTime) CONSTRUCT { ?P rdfs:label ?label ; dcterms:isPartOf ?Parent ; dcterms:spatial ?geo ; timex:hasStartTime ?StartDateTime ; timex:hasEndTime ?EndDateTime } WHERE { { ?P skos:prefLabel ?label } UNION { ?P skos:altLabel ?label } UNION { ?P rdfs:label ?label } -T ?P time:intervalFinishedBy ?End ; time:intervalStartedBy ?Start. OPTIONAL { ?P periodo:spatialCoverage ?geo } OPTIONAL { ?P dcterms: spatial ?geo } OPTIONAL { ?P dcterms:isPartOf ?Parent. } OPTIONAL{ ?End time:hasDateTimeDescription ?EndTime . OPTIONAL{ ?EndTime time: year ?EndYear } OPTIONAL{ ?EndTime periodo:latestYear ?EndYear } OPTIONAL{ ?Start time:hasDateTimeDescription ?StartTime . OPTIONAL{ ?StartTime time:year ?StartYear } OPTIONAL{ ?StartTime periodo:earliestYear ?StartYear }  $\mathbf{r}$ OPTIONAL{ ?Start (!periodo:aux)+ ?StartYear. FILTER (isLiteral(?StartYear)) } OPTIONAL{ ?End (!periodo:aux)+ ?EndYear. FILTER (isLiteral(?StartYear)) } FILTER( ?StartYear >= "1900"^xsd:gYear || xsd:integer(?StartYear) >= 1900 || ?EndYear >= "1900"^^xsd:gYear || xsd:integer(?EndYear) >= 1900 ) BIND(xsd:dateTime(concat(str(?StartYear),"-01-01T00:00:00")) as ?StartDateTime)

BIND(xsd:dateTime(concat(str(?EndYear),"-12-31T23:59:59")) as ?EndDateTime ) }

§ Named events and their labels

§ Links to parent periods

}

}

- Temporal extent: a single beginning and end date
- § Links to the spatial coverage

**WIEN VIENNZ JNIVERSITY O ECONOMICS** AND BUSINESS

# **Dataset Labelling**

### *Metadata descriptions*

- § Geo-entities in titles, descriptions, organizations
- **Restricted to "origin" country of** the dataset (from portal )
- § Temporal tagging using Heideltime framework [3]

### *CSV cell value disambiguation*

- Row context:
	- Filter candidates by potential parents (if available )
- **•** Column context:
	- Least common ancestor of the spatial entities

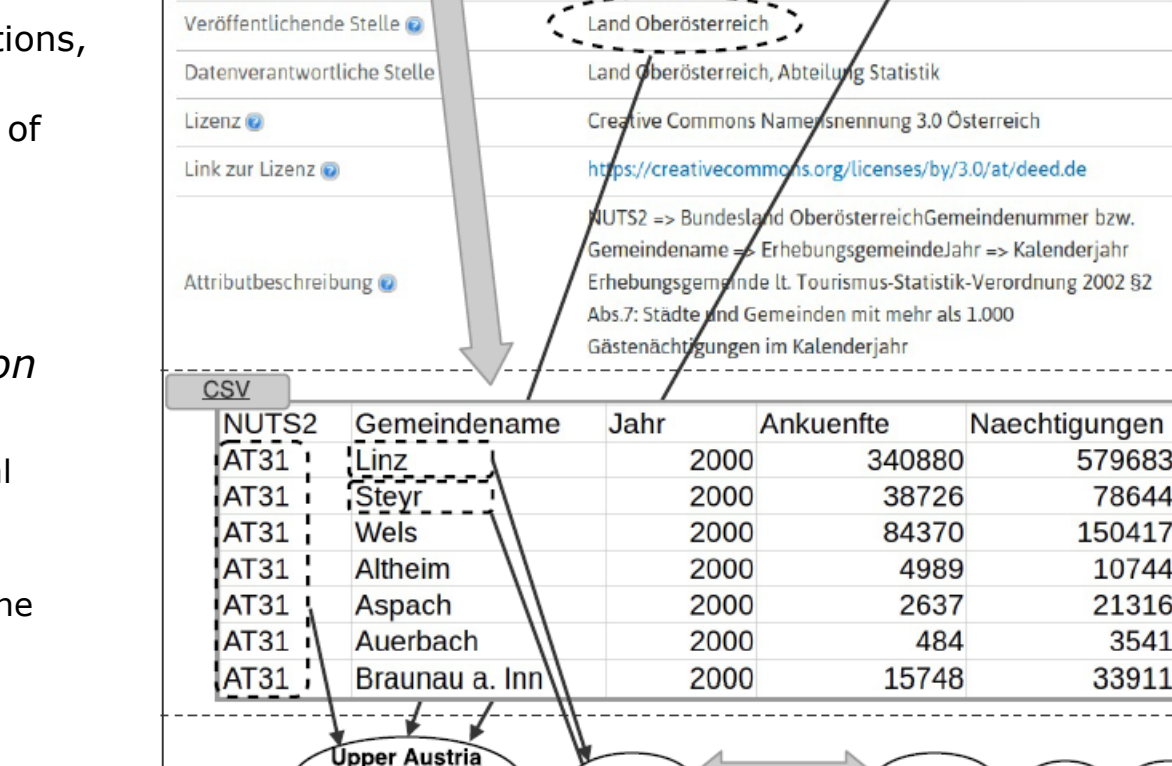

Ankünfte und Nächtigungen in OÖ seit dem Jahr 2000

Tourismus - Ankünfte und Nächtigungen in Oberösterreich.

Entdecke -

579683

150417

78644

10744

21316

33911

3541

**Germa** 

Ankünfte und Nächtigungen in den oberösterreichischen Meldegemeinden ab dem Jahr 2000

Metadata

Daten und Ressourcen

[3] Strötgen, Gertz: Multilingual and Cross-domain Temporal 30 and the Cherosterreich **Strötgen, Constantinguate** Tagging. Language Resources and Evaluation, 2013.

### **RDF Export 1/2: Knowledge Graph**

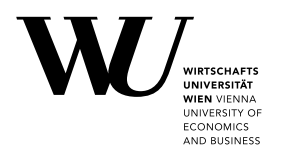

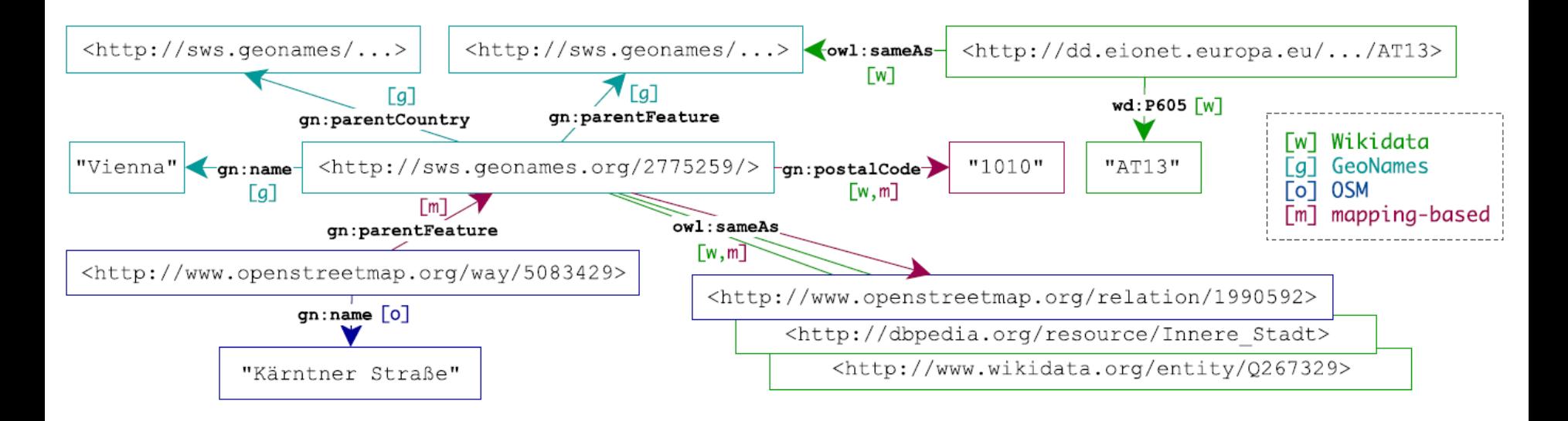

- § Spatial and temporal base knowledge graph
- § Annotated data points in metadata and CSV cells
- CSV metadata using CSVW vocabulary
	- § e.g., delimiter, encoding, header, …

## **RDF Export 2/2: Annotate Datasets** à **CSV on the Web Metadata [4]**

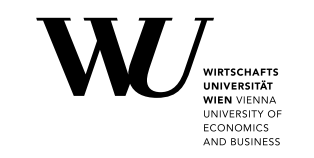

- Note: no real cell level annotaitons, we needed to add those!
- $E.g.:$ 
	- § csvwx:cell

§ …

- § csvwx:hasTime
- § csvw:refersToEntity

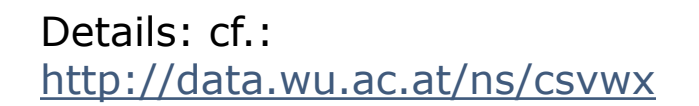

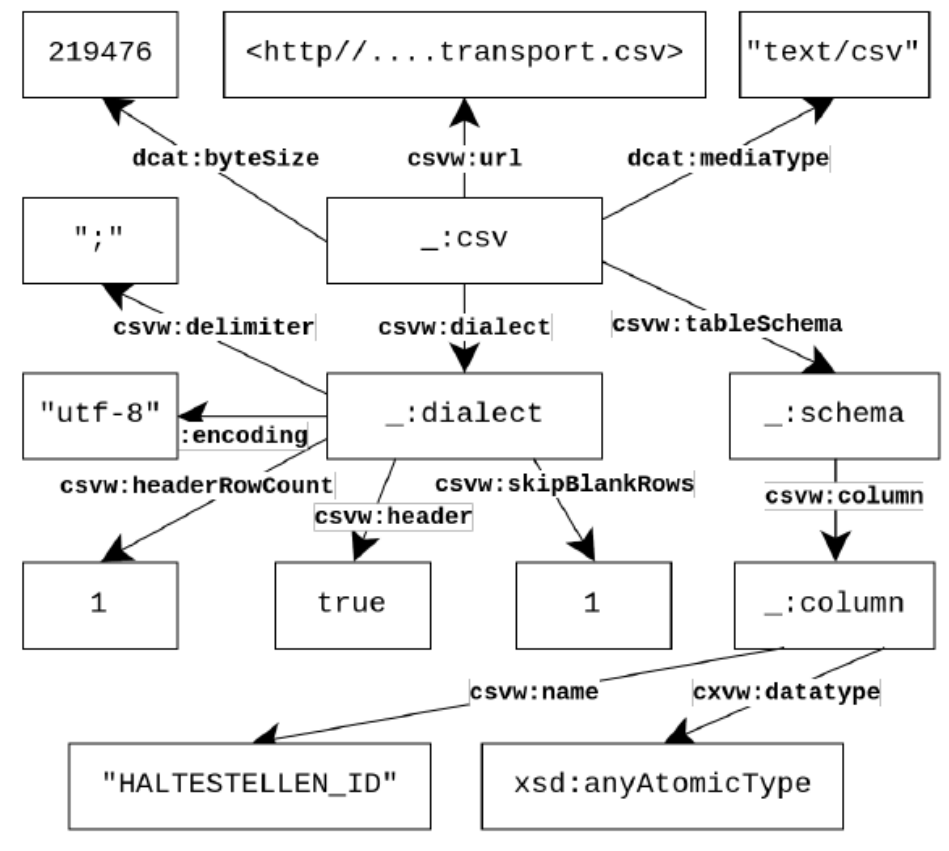

- § Standard for representation and querying of geospatial linked data
- § (Almost) no complete implementations of GeoSPARQL

```
SELECT ?d ?url ?rownum WHERE {
 # get the geometry of the Viennese district "Leopoldstadt"
  <http://sws.geonames.org/2772614/>geosparql:hasGeometry ?polygon.
```

```
?d dcat:distribution [ dcat:accessURL ?url ] .
[ csvw:url ?url : csvw:tableSchema ?s ].
# select the geometries of any annotated cells
?s csvw:column ?col.
```
?col csvwx:cell [ csvw:rownum ?rownum ; csvwx:refersToEntity [ geosparql:hasGeometry ?g ]

# filter all annotated data points within the polygon of Leopoldstadt FILTER(geof:sfWithin(?g, ?polygon))

**CONOMIC** AND BUSINE

# **Search Interface**

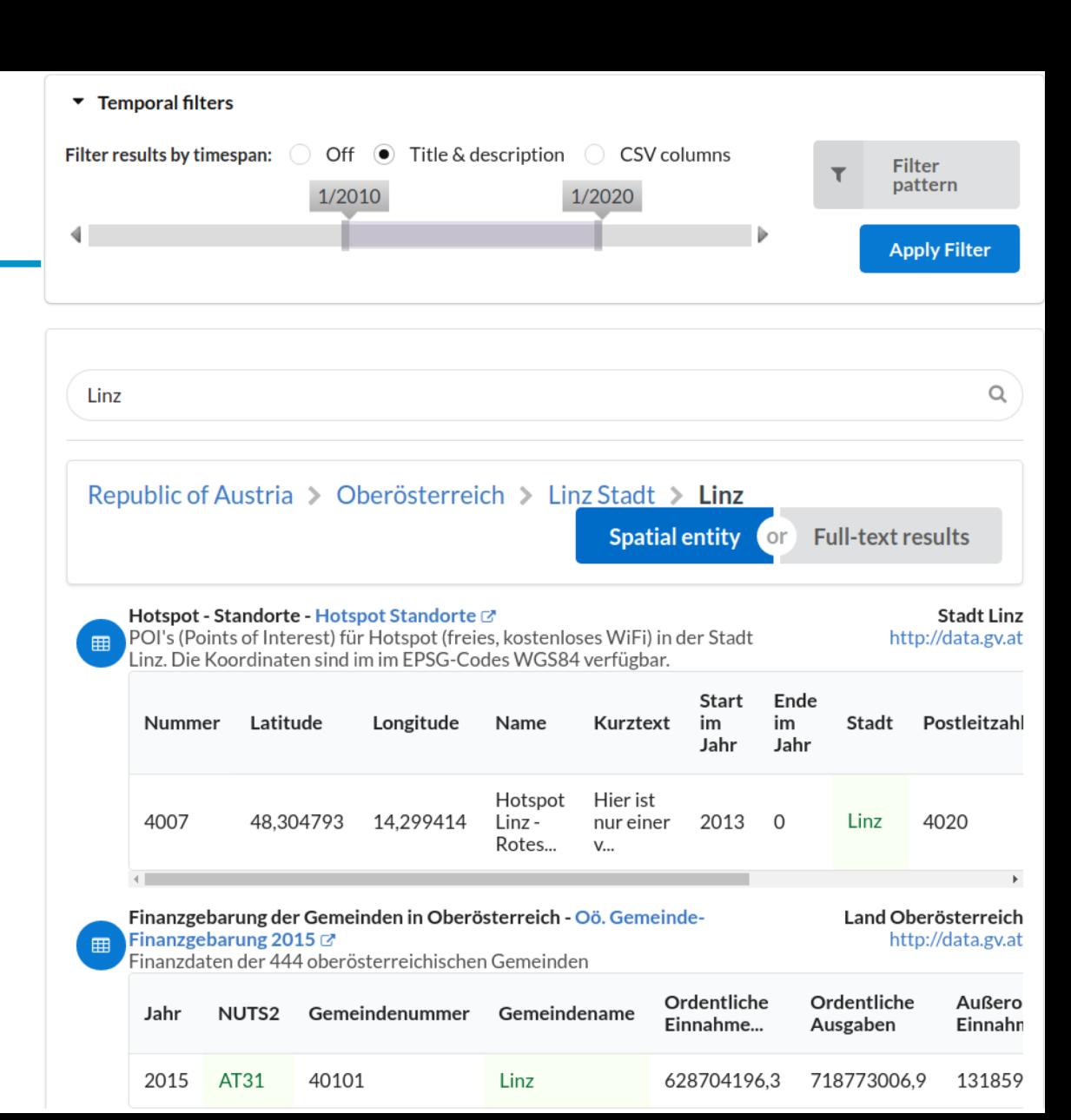

### *Faceted query interface :*

- § Timespan
- Time pattern
- § Geo-entities
- § Full-text queries

*Back end:*

- **MongoDB** for efficient key look -ups
- **ElasticSearch** for indexing and full -text queries
- § **Virtuoso** as a triple store

### **How well does it work? Indexed Datasets**

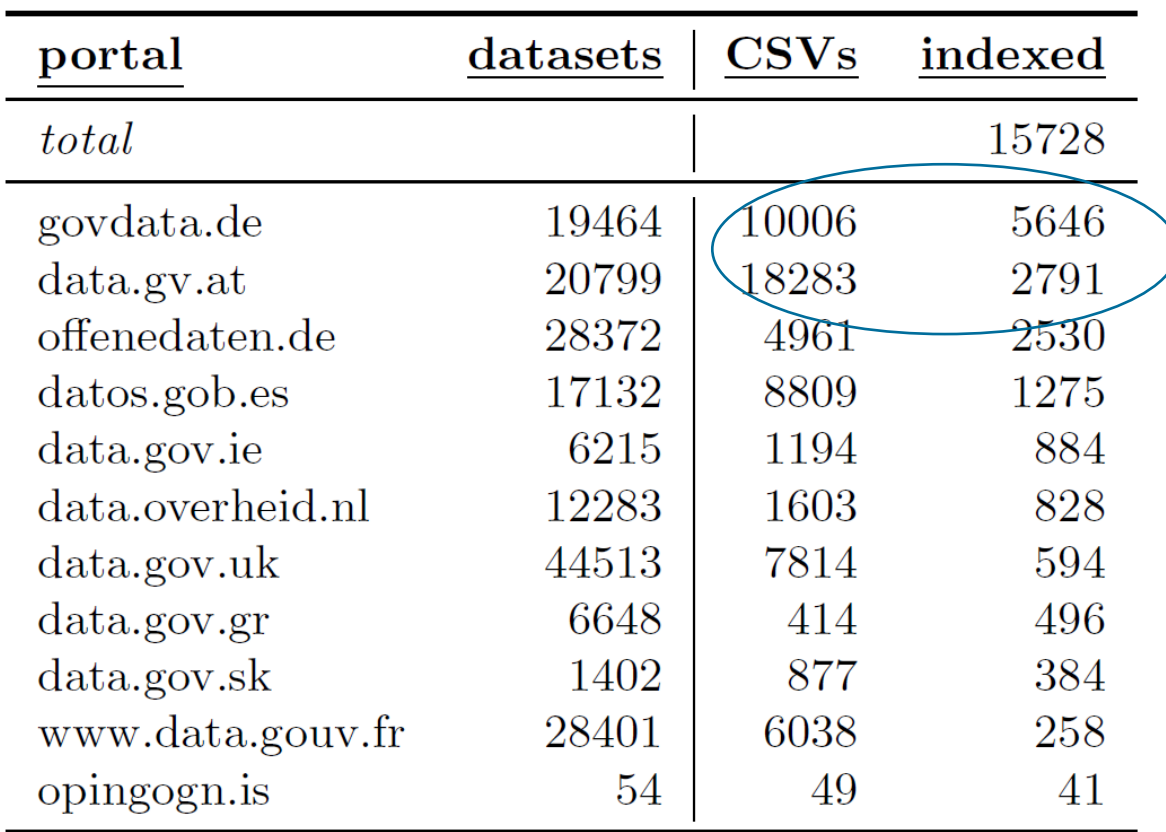

**WIRTSCHAFTS** UNIVERSITÄT **WIEN VIENNA** UNIVERSITY OF **ECONOMICS** AND BUSINESS

### **Lessons learned**

- § Geospatial and Temporal scope is the most useful search feature for Open Data
- **Respective Hierarchical Knowledge Graphs** can be built from existing Linked Data Sources
- § Our algorithms annotate CSV tables **and**  their metadata descriptions
- $\rightarrow$  KGs improve search (with some extra work)
- $\rightarrow$  Main Problem still persists: coverage of openly available KGs for Open Data

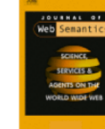

### **First Look** Journal of Web Semantics

#### Enabling Spatio-Temporal Search in Open Data

#### **JWS: Information Retrieval**

23 Pages · Posted: 20 Dec 2018 · First Look: Accepted

Sebastian Neumaier Vienna University of Economics and Business; Vienna University of Technology

#### **Axel Polleres**

Vienna University of Economics and Business; Complexity Science Hub Vienna; Stanford University

#### Abstract

Intuitively, most datasets found on governmental Open Data portals are organized by spatio-temporal criteria, that is, single datasets provide data for a certain region, valid for a certain time period. Likewise, for many use cases (such as, for instance, data journalism and fact checking) a pre-dominant need is to scope down the relevant datasets to a particular period or region. Rich spatio-temporal annotations are therefore a crucial need to enable semantic search for (and across) Open Data portals along those dimensions, yet - to the best of our knowledge - no working solution exists. To this end, we (i) present a scalable approach to construct a spatio-temporal knowledge graph that hierarchically structures geographical as well as temporal entities, (ii) annotate a large corpus of tabular datasets from open data portals with entities from this knowledge graph, and (iii) enable structured, spatio-temporal search and querying over Open Data catalogs, both via a search interface as well as via a SPARQL endpoint, available at data.wu.ac.at/odgraphsearch/.

Keywords: open data, spatio-temporal labelling, spatio-temporal knowledge graph

**Suggested Citation:** 

Neumaier, Sebastian and Polleres, Axel, Enabling Spatio-Temporal Search in Open Data (December 20, 2018). Available at SSRN: https://ssrn.com/abstract=3304721 or http://dx.doi.org /10.2139/ssrn.3304721

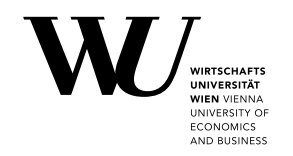

## **Coverage of openly available KGs for Open Data - example**

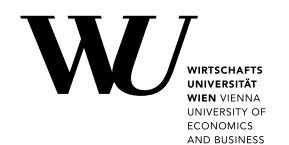

**X<sub>A</sub>** English & Not logged in Talk Contributions Create account Log in

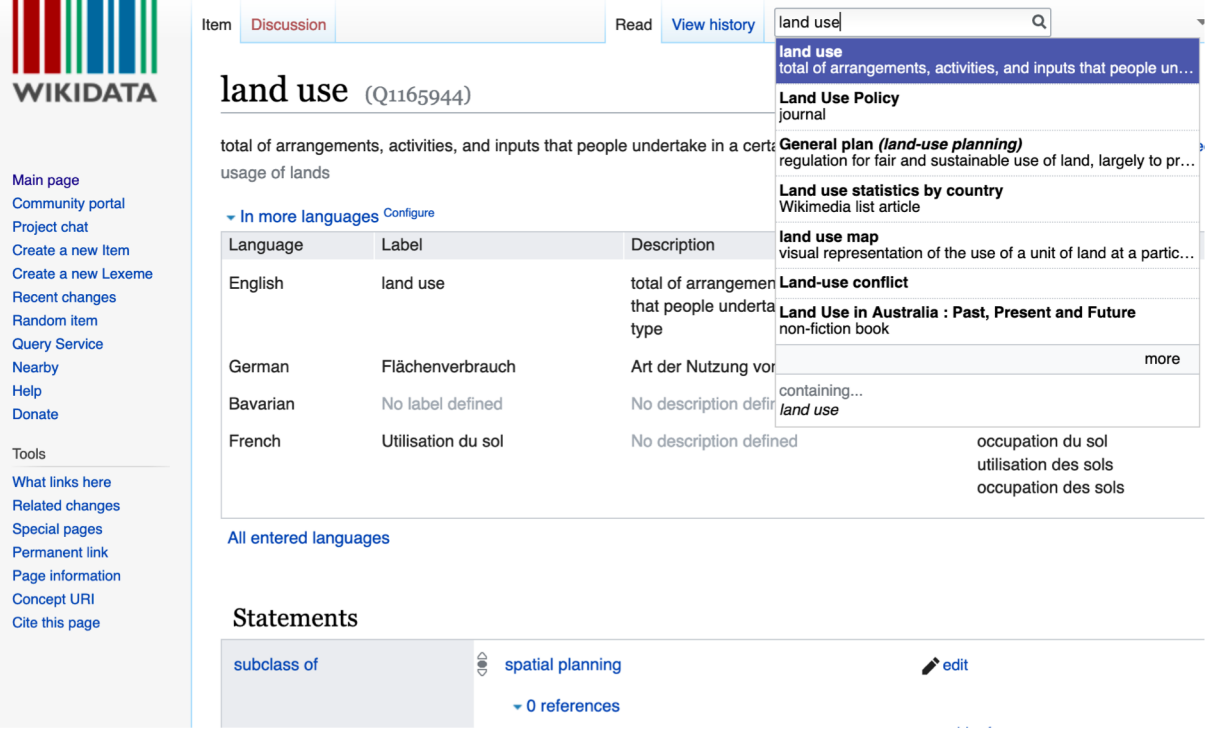

**• We need better ontologies...** 

<u> 1 - 1 - 1 - 1 - 1 1</u>

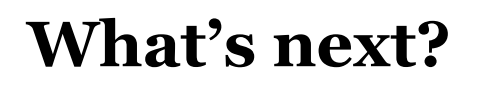

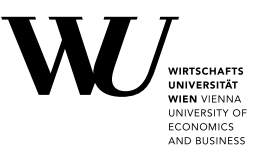

- § Which ontologies? What are other *core dimensions to build knowledge graphs for?*
- § *How to build Knowledge Graphs from the data itself?*
- § *Which Background knowledge do human experts use to understand data?*
	- § à *May need qualitative research!*
- § *How to combine both scalable data integration and machine learning?*
	- § à *How to efficiently find tables that can be joined?*
	- § à *How to find patterns in the data?*
- § *Can we adopt Research from Natural Language Processing?*

- § *How can we enable search, integration and analytics on sensitive Data?*
	- § *respecting Data Usage Policies?*
	- *+*
	- § *developing novel Data Anonymization/Synthetization techniques?*

A **human** looking at an arbitrary **table** is able to...

- recognize districts of Vienna, although term "Vienna" not mentioned
- understand that the sum of the area sizes relates to Vienna
- understand the different land use (sub-)properties

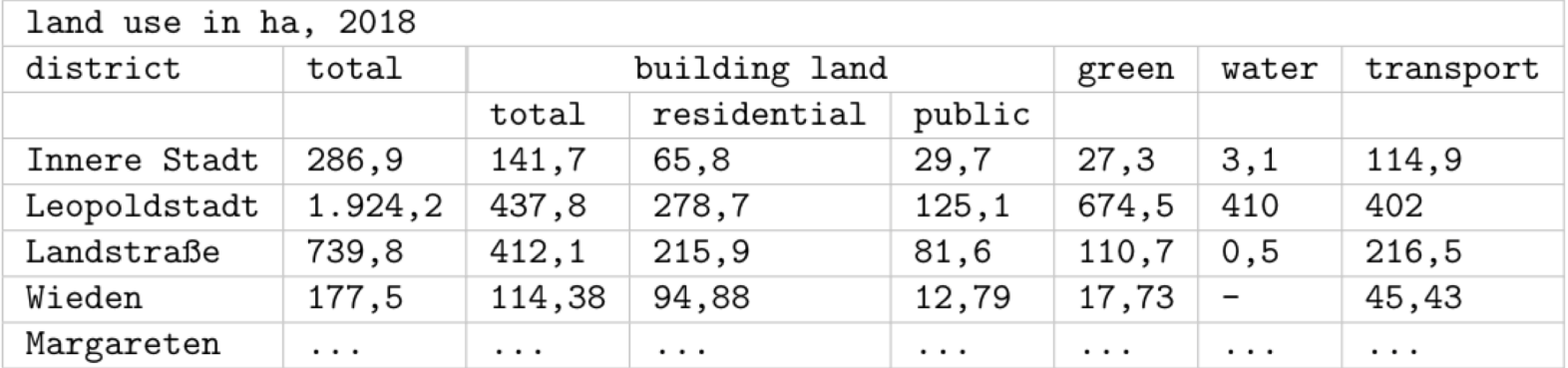

### *Which Background knowledge do human experts use to understand data?*

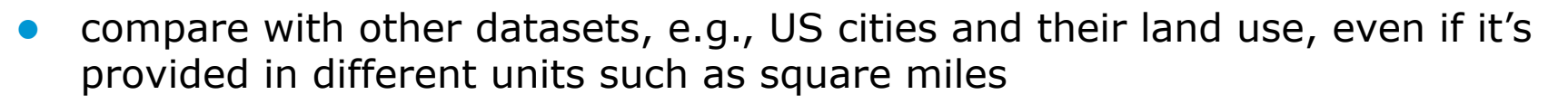

combine with other related datasets:

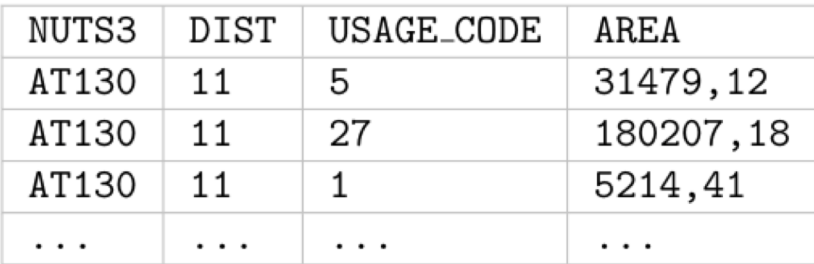

Use of non-human-readable labels and geocode standards (see NUTS identifier) in public datasets. Also, apparently the numbers in the dataset use a different scale than Table  $1<sup>2</sup>$ 

# **What's next?**

- Which ontologies?
- § What are other *core dimensions to build knowledge graphs for?*
- § *How to build Knowledge Graphs from the data itself?*
- § *Which Background knowledge do human experts use to understand data?*
	- § à *May need qualitative research!*
- § *How to combine both scalable data integration and machine learning?*
	- § à *How to efficiently find tables that can be joined?*
	- → How to find patterns in the data? **How can we learn/train patterns that humans "see"?**
- § *Can we adopt Research from Natural Language Processing? How can we use embeddings, "n-Grams" for structured data?*

- § *How can we enable search, integration and analytics on sensitive Data?*
	- § *respecting Data Usage Policies?*
	- *+*
	- § *developing novel Data Anonymization/Synthetization techniques?*

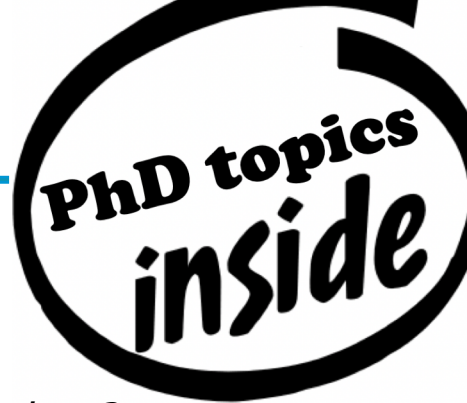

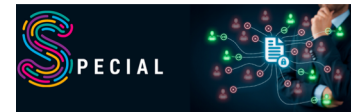

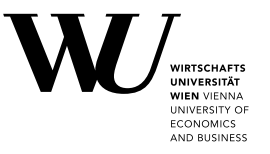

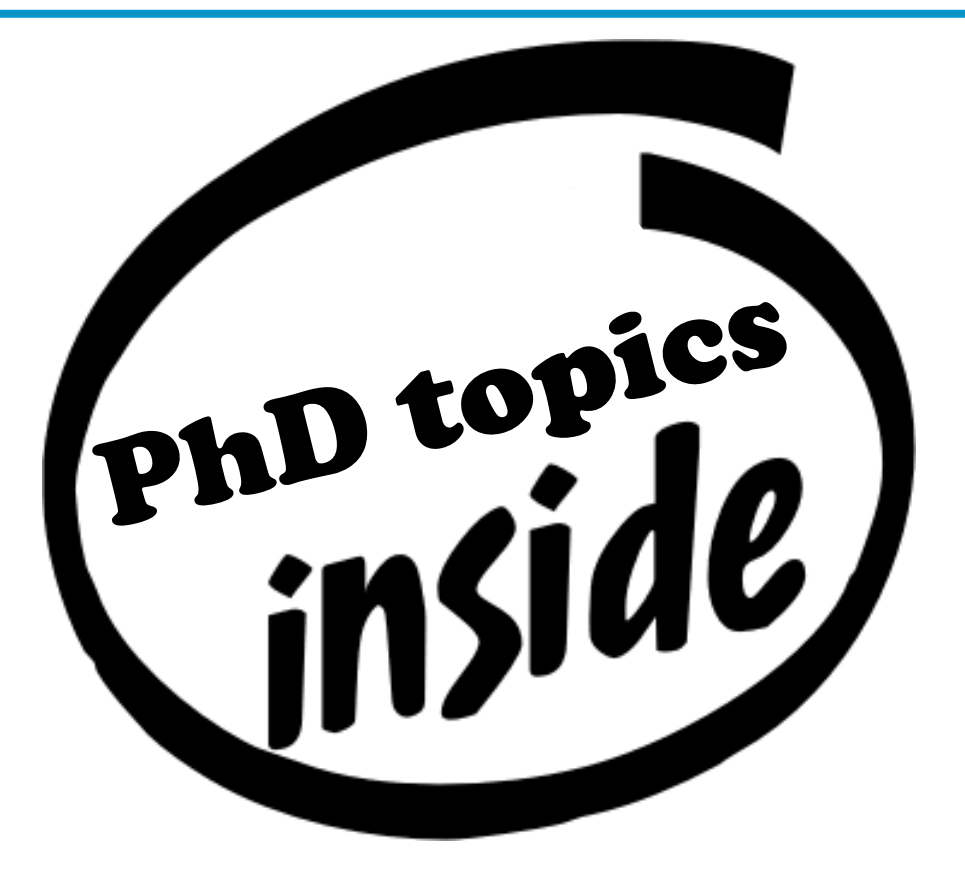

## **Backup slides:**

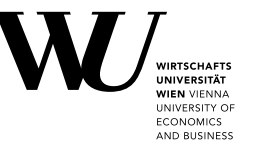

### **Other Ongoing Projects (data.wu.ac.at)**

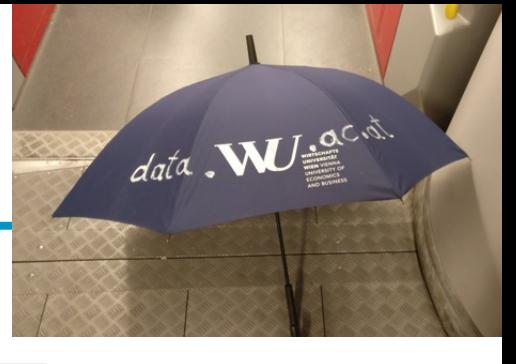

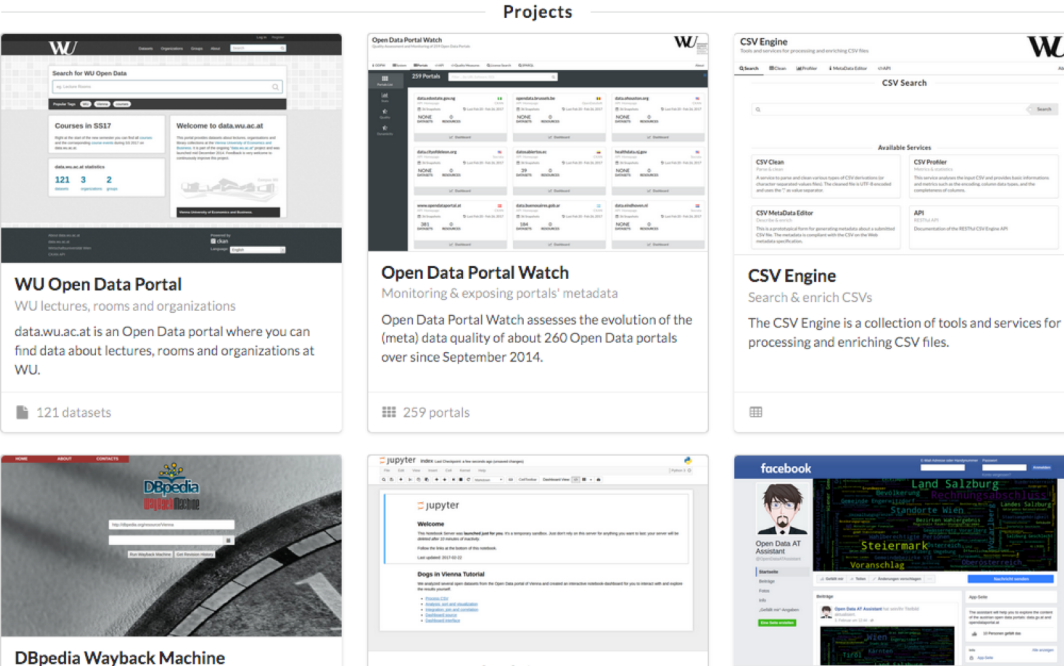

Jupyter Notebook Server

Programming & Documentation

Notebook documents are documents which contain both computer code (e.g. python) and human-readable rich text elements.

W

**Such** 

#### **Open Data AT Assistant**

 $\ddot{\text{f}}$ 

Search chatbot for Austrian datasets

The assistant will help you to explore the content of the austrian open data portals: data.gv.at and opendataportal.at.

Extract past DBpedia versions

revisions of their Wikipedia article.

The DBpedia Wayback Machine aims at providing the

wayback functionality for DBpedia based on the

44

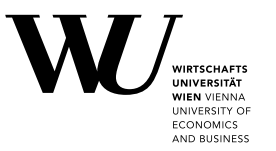

- Open Data Portalwatch
	- **1) Monitoring Metadata quality**
	- 2) Mapping to standard vocabularies
	- § 3) Enriching Metadata to improve search (*talked about that already*)

## **1) Monitoring and QA over evolving data portals**

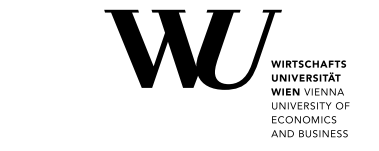

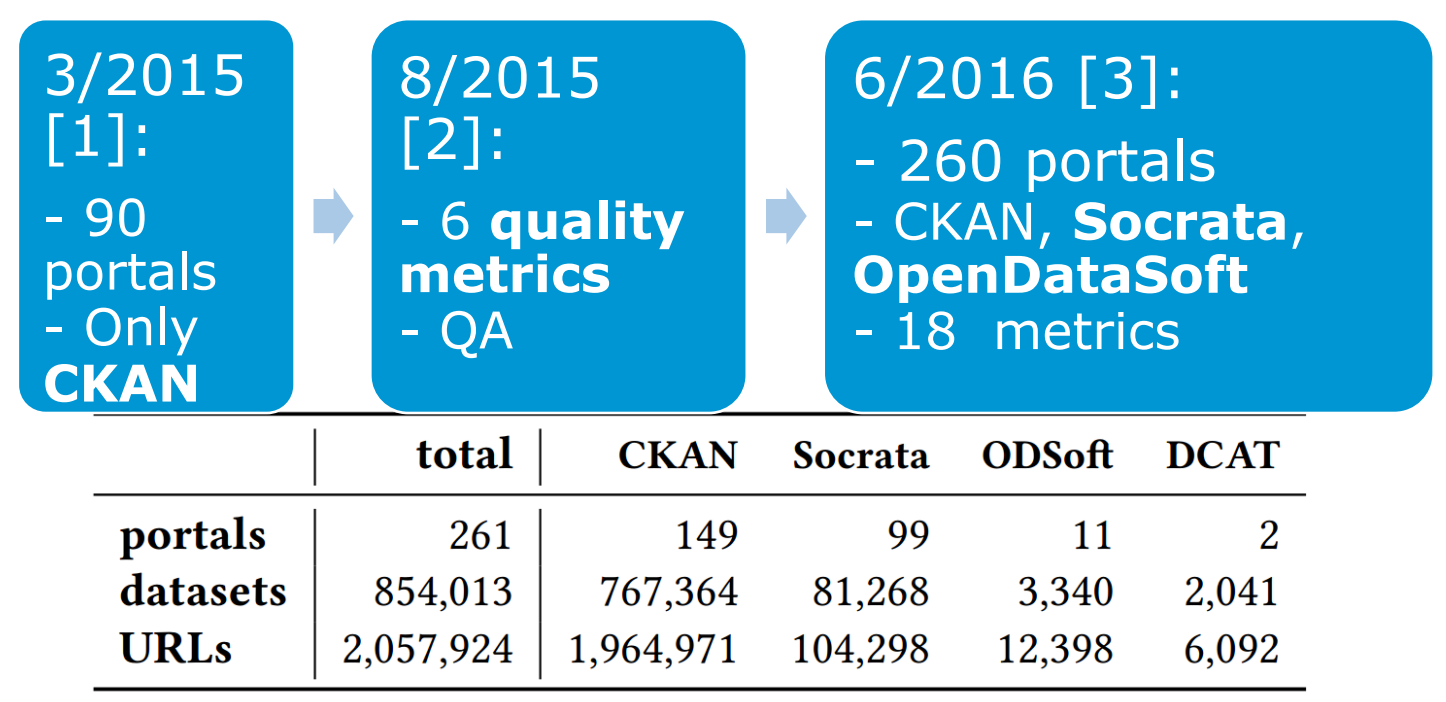

- [1] Towards assessing the quality evolution of open data portals. In ODQ2015: Open Data Quality Workshop, Munich, Germany
- [2] Quality assessment & evolution of open data portals. In: International Conference on Open and Big Data, Rome, Italy (2015)
- [3] Automated quality assessment of metadata across open data portals. ACM Journal of Data and Information Quality (2016)

### **Demo:**

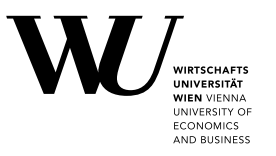

### [http://data.wu.ac.at/portalwatch/portal/data\\_gov/1818](http://data.wu.ac.at/portalwatch/portal/data_gov/1818)

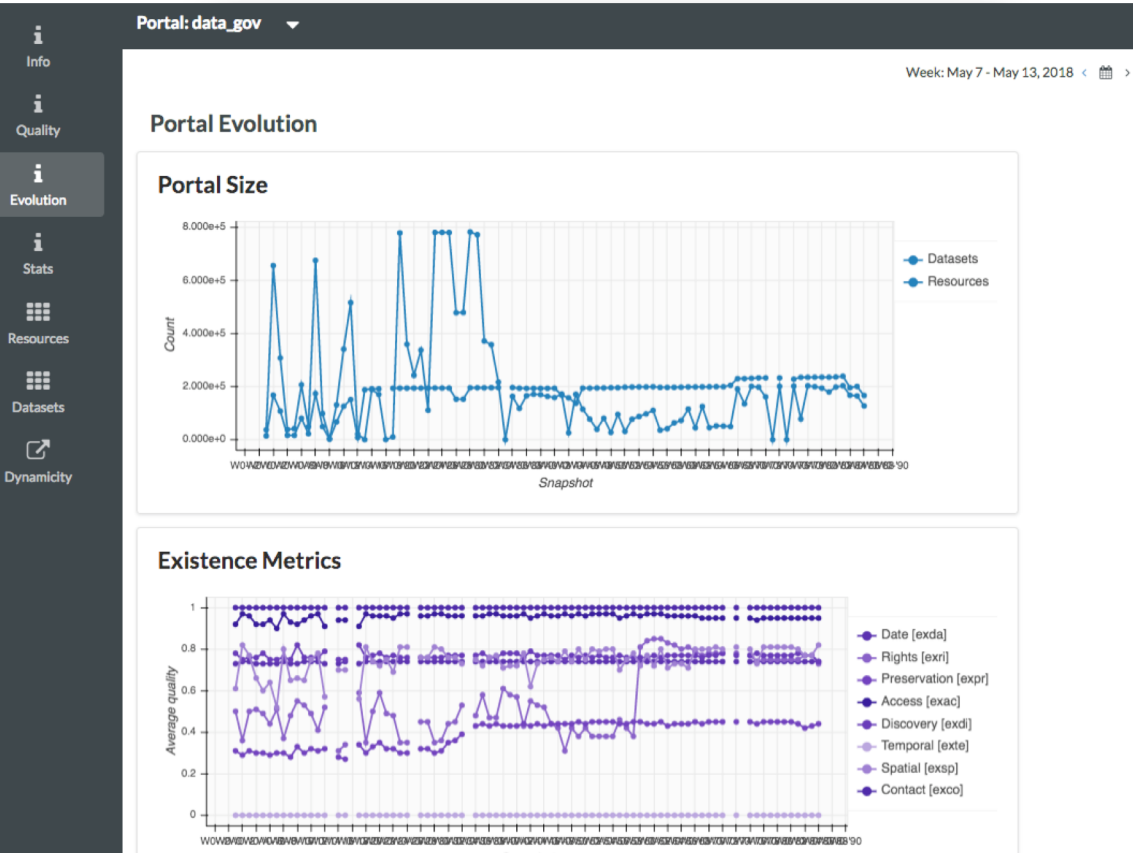

### **2) Mapping to Standard vocabularies & Linked Data**

- **Mapping & Heuristic Enrichment** 
	- DCAT
	- § PROV
	- § CSVW
	- § Schema.org
- **Enable uniform access:** 
	- $\rightarrow$ SPARQL endpoint
	- $\rightarrow$  Linked Data & Memento Protocol

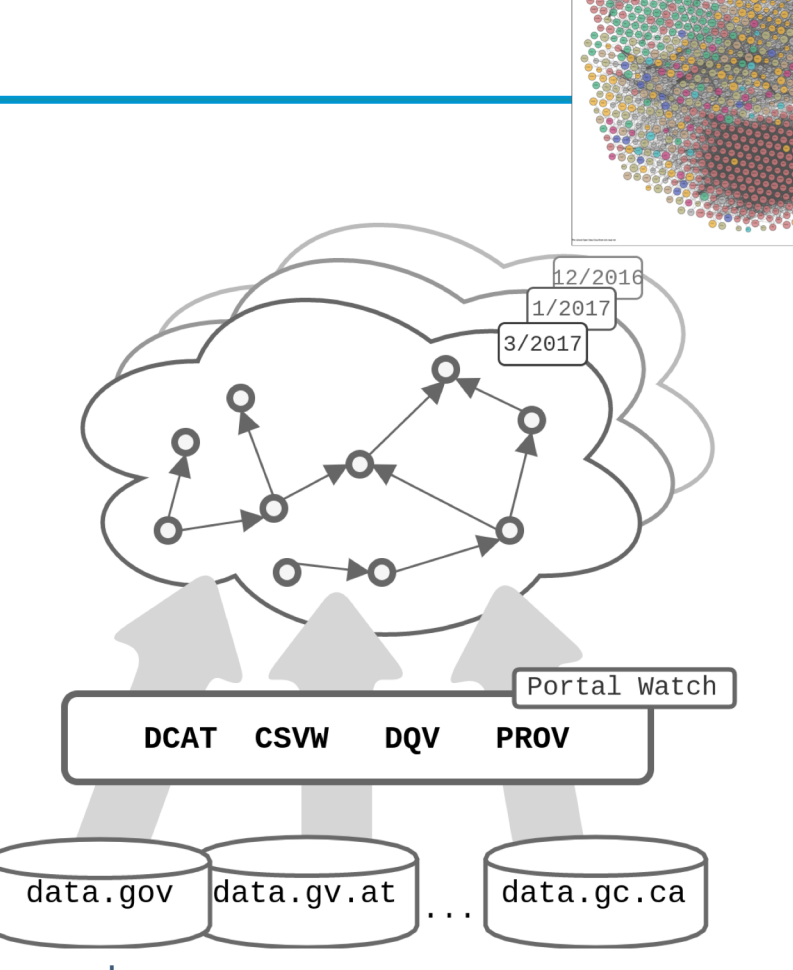

- [1] <http://data.wu.ac.at/portalwatch/sparql>
- [2] <http://data.wu.ac.at/odso/>

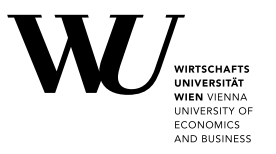

### <https://toolbox.google.com/datasetsearch/>

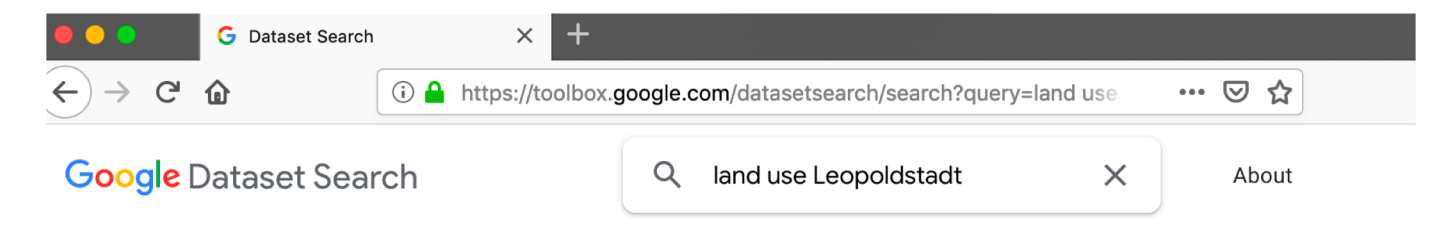

Your search - land use Leopoldstadt - did not match any datasets. Suggestions:

- Make sure all words are spelled correctly.
- Try different keywords.
- Try more general keywords.
- Try fewer keywords.

Learn how you can add new datasets to our index.